# FALLA DE ORIGIN

# UNIVERSIDAD NACIONAL AUTONOMA DE MÉXICO

**ESCUELA NACIONAL DE ESTUDIOS PROFESIONALES ARAGÓN DE** 

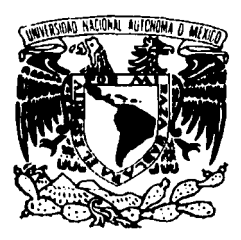

"INTRODUCCIÓN AL USO Y MANEJO DEL SISTEMA DE CÓMPUTO DE LA SAE, DE LA **UACPYP DEL CCH"** 

> **TESIS** QUE PARA OBTENER EL TTULO DE INGENIERO EN COMPUTACIÓN PRESENTA: **HUGO PINEDA BARDALES**

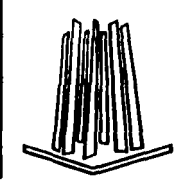

San Juan de Aragón, Edo. de México

ہے ر

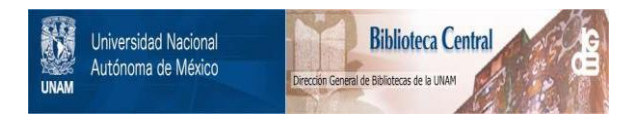

## **UNAM – Dirección General de Bibliotecas Tesis Digitales Restricciones de uso**

# **DERECHOS RESERVADOS © PROHIBIDA SU REPRODUCCIÓN TOTAL O PARCIAL**

Todo el material contenido en esta tesis está protegido por la Ley Federal del Derecho de Autor (LFDA) de los Estados Unidos Mexicanos (México).

El uso de imágenes, fragmentos de videos, y demás material que sea objeto de protección de los derechos de autor, será exclusivamente para fines educativos e informativos y deberá citar la fuente donde la obtuvo mencionando el autor o autores. Cualquier uso distinto como el lucro, reproducción, edición o modificación, será perseguido y sancionado por el respectivo titular de los Derechos de Autor.

#### Al personal de la DGSCA, Centro Nuevo León

Mat. Carmen Brave Chawste

Por haberme dado la oportunidad de pertenecer a su equipo de trabajo

Srita, Rocio Goe, Vázquez, Enriquez, Lic, Silvia Arauio Esquivel, Srita, Patricia, Rivera, Acosta, Psic, Rosalba Velázquez Trigueros y Lic. Martín E. Quiñones Calzada

Por su sincera amistad u apouo

Con especial alecto a mis compañeros de "Supervisión de Aulas" Patro López Rojas, Carlos Araujo Esquivel y Ricardo Lerma Zamudio No todo lo formateado, es por virus...

#### A los profesores

.M.V.Z. Efrén Jerreito León, Lic. Raimundo Lumbreras López, Jis. Héctor Arqueta Villamar, Mat. Guillermo Oviedo Vargas, Mat. Ma. Juana Cinares Altamirano e Ing. Sergio Alva Arauinzoniz

A todo el personal que laboró en este centro durante el periodo de Marzo 1992 - Junio 1994.

A mis compañeros de la generación 1989-1993

#### A mis Amigos

Juan Carlos Germán Ramirez, Juan Morales Ruaro,

Pedro Antonio Martinez Rojas, Victor Peñaloza Zamora, Héctor Padilla Monrou, Julio Cesar Cruz Mejia, Alejandro Galván González y Mario M. Tachika Ohara Per sen tan naturalmente inútiles como son

A la Il niversidad Nacional Autónoma de México

Escuela Nacional Preparatoria # 3 "Justo Sierra", Escuela Nacional de Estudios Profesionales Aragón, Unidad Académica de los Ciclos Profesional y de Posgrado del CCH

Por la formación recibida

A mi Comité Tutorial

Jug. Juan Gastaldi Pérez, Jug. Silvia Vega Muytoy, Jug. Manuel Martinez Ortiz, Jug. Dennys Diaz Correa. Lic. Alberto Jbarra Rosas

## **INTRODUCCIÓN**

Introducción ..VIII

## **CAPÍTULO I**

## El Ciclo Profesional y de Posgrado del CCH

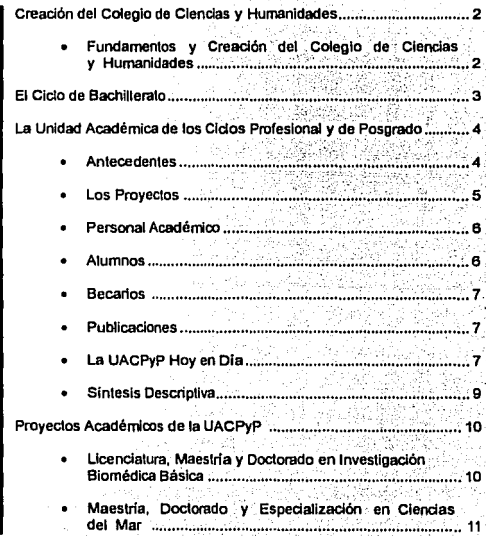

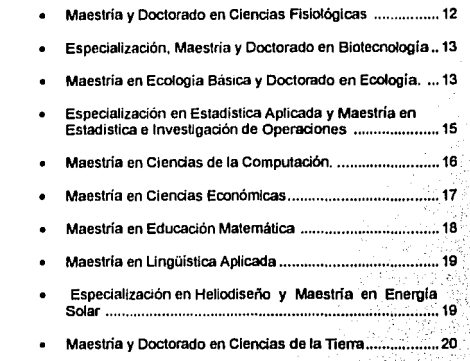

## **CAPÍTULO II**

## Secretaria de Asuntos Escolares

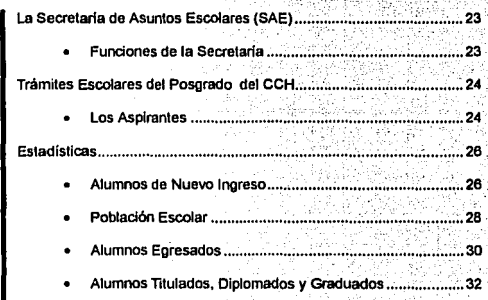

 $\overline{\mathfrak{n}}$ 

## **CAP(TULO 111**

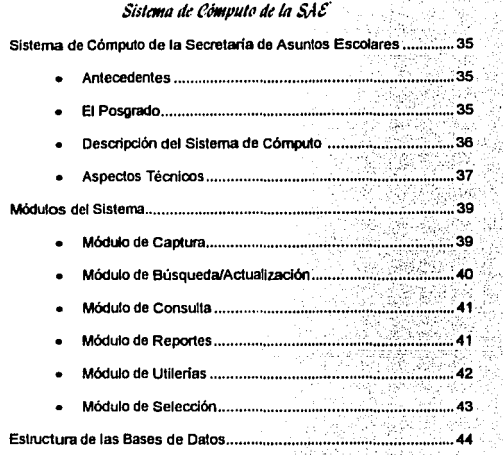

## **CAPITULO** IV

# ~11111111111 *t1d 'rls11ari11 :.·,* .,

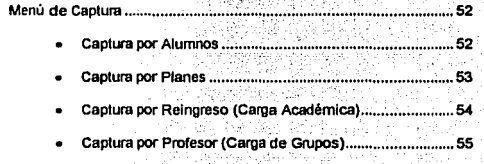

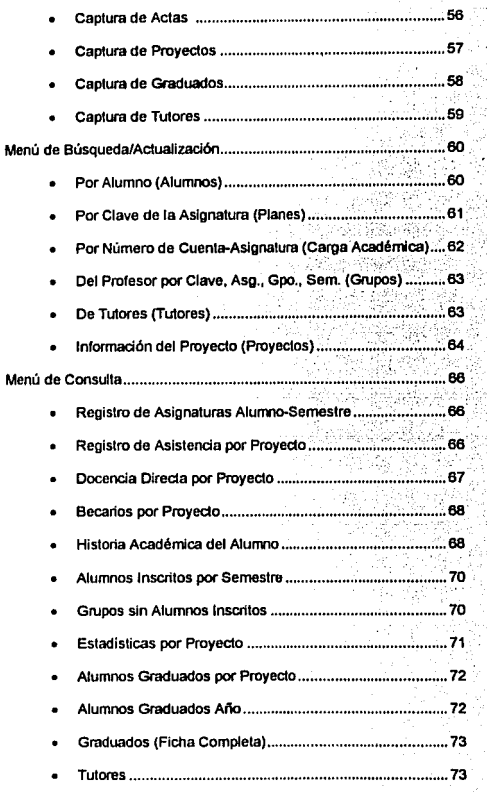

 $\overline{\mathbf{w}}$ 

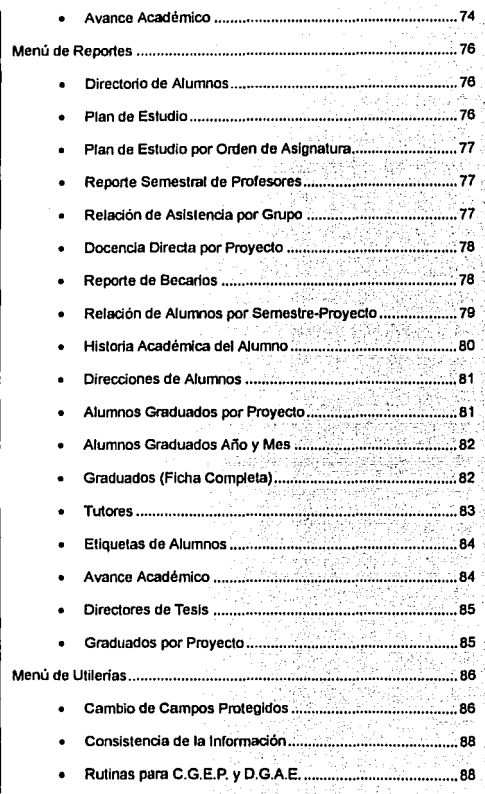

V

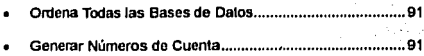

## **APÉNDICE**

**11** 

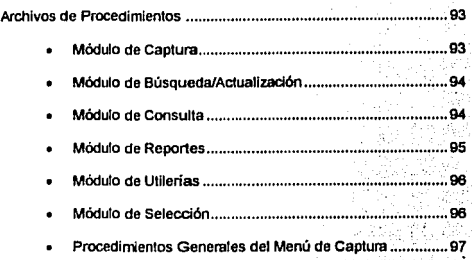

## **NOTAS**

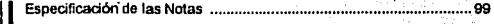

## **BIBLIOGRAFÍA**

11 Bibliografia Empleada ........................................................................ 101

VI

# INTRODUCCIÓN

### **Introducción**

El desarrollo y aumento constante de la población escolar de la Universidad Nocional Autónoma **de México. trae consigo una serie de retos y compromisos que debido a su importancia csla casa de estudios no puede. y no debe ser ajeno a ellos, por esta razón y haciendo caso de sus fundamentos**  y orientación interdisciplinaria, la UNAM crea en el afio de 1976 la Unidad Académica de los Ciclos Profesional y de Posgrado del Colegio de Ciencias y Humanidades (UACPyP).

La UACPvP es considerada uno de los mayores aportes del Colegio de Ciencias y Humanidades a **la UNAM, debido a que sus proyectos académicos son hoy muestra de excelencia académica, iniciando sus funciones con tan sólo 4 proyectos de investigación, actualmente el total de proyectos académicos se eleva a 25. abarcando 1 Licenciatura, S Especializaciones, 12 Maestrias y 7**  Doctorados, y al ubicarse estos en Facultades, Institutos, Centros y en la propia Unidad se han **aprovechado mejor los recursos materiales y humanos que es posible encontrar en la Institución,**  para producir egresados de máxima calidad.

Todo lo anterior implica una enorme complejidad en cuanto al manejo de la información referente **a los alumnos, profesores, investigadores, así como la evaluación y control de !Os mismos, por ello**  conforme fue creciendo, la Secretaria de Asuntos Escolares de la UACPyP se vio en la necesidad de crear un sistema de cómputo que captara toda la información que emanase de los diferentes proyectos académicos, con el fin de llevar un control que permitiera conocer de manera clara y precisa cualquier dato relacionado con los alumnos de los distintos proyectos académicos de la dependencia.

De igual forma la estructura organizativa de la UNAM determina cambios en las administraciones **de las distintas Escuelas, Facultades, Colegios y Direcciones para impulsar de manera significativa y en ocasiones decisiva a que las metas trazadas se traduzcan en resultados, lo anterior propicia un**  periodo de adaptación de los nuevos funcionarios en la realización y conocimiento cabal de las funciones propias de cada dependencia y de sus puestos en particular, durante este lapso se pueden **presentar atrasos de manera involuntaria en cuanto al manejo de la infom1ación se refiere, atrasos**  que sin lugar a dudos afectan principalmente a los alumnos. El manejo del sistema de cómputo no **se encuentra exento de esta problemática y debido a la importancia que éste representa, no pueden y no deben presentarse demoras en su funcionamiento.** 

**Por todas estas razones, el presente trabajo pretende solventar de una manera práctica los problemas**  que se le puedan presentar a la persona encargada del manejo de este sistema, dándole una orientación en lo general y también en lo particular de todos y cada uno de los procedimientos utilizados en él y poder lograr así, su rápida adaptación y entendimiento del programa de cómputo de la Secretaria de Asuntos Escolares.

# **CAPÍTULO I**

El Ciclo Profesional y de Posgrado del CCH

### Creación del Colegio de Ciencias y Humanidades

#### FUNDAMENTOS Y CREACIÓN DEL COLEGIO DE CIENCIAS Y HUMANIDADES

Un objetivo esencial de la Universidad según Flores Olea es: "Intensificar la relación entre especialistas. Escuelas y Facultades que den respuesta al desarrollo que el conocimiento científico ha tenido", esto requiere simultáneamente del dominio de diversos lenguajes, metodos y la combinación de especialistas, que le ofrezca a la UNAM por entero las mejores condiciones para transmitir conocimientos que sean a la vez más profundos y universales, con base en estos aspectos se aprobó por el Consejo Universitario la creación del Colegio de Ciencias y Humanidades, para cumplir con las siguientes finalidades:<sup>2</sup>

- · Unir a distintas Escuelas y Facultades que originalmente estuvieron separadas.
- · Vincular a la Escuela Nacional Preparatoria con Facultades y Escuelas Superiores, así como con los Institutos de Investigación.
- Crear un órgano permanente de innovación de la Universidad, capaz de realizar funciones distintas sin tener que cambiar toda la estructura universitaria, adaptando el sistema a los cambios y requerimientos de la propia Universidad y del país.

Considerado como una institución de carácter permanente, se le dota de varios niveles, el bachillerato, la licenciatura y los estudios de posgrado, entre las razones que justificaron la formación del Colegio de Ciencias y Humanidades se encontraban:

- · Dar una respuesta a la creciente demanda de la enseñanza a nivel medio superior, que tomara en cuenta las nuevas exigencias del desarrollo social y científico y que, con la suficiente flexibilidad, modalidades y opciones en la organización de los estudios, permitiera a los alumnos una mayor capacitación para sequir distintas opciones, estudios profesionales, investigación o incorporación más rápida al mercado de trabajo.
- Con la formación del Colegio se crearon también fuentes de enseñanza para atender a aquellos jóvenes con deseos de estudios, que les permitiera tener un mayor conocimiento humanista, científico y técnico, el Colegio se crea así como una fuente de innovación de la enseñanza universitaria, abre nuevas perspectivas a la juventud, al magisterio y a la investigación.
- · Otra de las consideraciones que en la creación del Colegio se tomó en cuenta, fue la utilización óptima de los recursos destinados a la educación. la formación sistemática e institucional de nuevos cuadros de profesores de enseñanza media superior y la creación de un ciclo de enseñanza preparatoria para la continuación de los estudios superiores y a la vez terminal<sup>3</sup>, a través de la cooperación de diversas Facultades y Escuelas de la Universidad para la educación de jóvenes, así como para la formación de nuevos profesores.
- · Por lo anterior, González Casanova indica "El Colegio es resultado de un esfuerzo para educar más y mejor a un mayor número de mexicanos".<sup>4</sup>

### El Ciclo de Bachillerato

El ciclo de bachillerato del Colegio de Ciencias y llumanidades, se define de la siguiente manera:

El bachillerato es el nivel del sistema educativo que se encuentra ubicado entre la educación secundaria (antecedente) y la educación superior (consecuente) que se caracteriza por:

- $\bullet$  Ser un ciclo esencialmente formativo, en el cual se dota al estudiante de las habilidades para el manejo do métodos y lenguajes que le permiten llevar a cabo la síntesis e integración de los conocimientos fragmentaria o disciplinariamente acumulados, asi como profundizar en ellos y utilizarlos para la solución de problemas concretos.
- La universalidad de sus contenidos de enseñanza-aprendizaje, que dotan al alumno de una cultura integral y básica, es decir, de los elementos esenciales de las ciencias, las humanidades y las técnicas, que les ayuden a lograr una explotación nacional de la naturaleza y la sociedad, en este sentido, el bachillerato constituye el último estadio del sistema educativo formal. que permite al alumno establecer contacto con los productos de la cultura en su más amplio sentido.
- Ser un ciclo que se justifica en si mismo, ya que además de constituir el antecedente del nivel superior, dota al alumno de conocimientos, habilidades, aptitudes y actividades productivas, aún cuando no se les proporcione un adiestramiento especUico para desempenaralguna en particular.
- Ser un ciclo en que, dada la edad y características psicosociales de sus educandos, debe proporcionarles el conjunto de elementos culturales y éticos que los conviertan en ciudadanos útiles a su sociedad, despertando en ellos el aprecio hacia el trabajo y hacia las expresiones estéticas, asl como proporcionarles los elementos necesarios para alcanzar y mantener un adecuado estado de salud físico *y* mental.
- · Propiciar entre los estudiantes el trabajo en grupo, para fomentar su autoformación, entendida ésta como su participación critica, activa y consciente en el proceso de ensefianza-aprendizaje.
- Proporcionar al educando los elementos que le permitan acceder al conocimiento también de manera autónoma, es decir, a través del autoaprendlzaje.

### La Unidad Académica de los Ciclos Profesional y de Posgrado

#### **ANTECEDENTES**

La idea de la cual surgió el Colegio de Ciencias y Humanidades proponia un sistema completo de enseñanza que abarcaba desde el bachillerato hasta el posgrado, con el particular enfoque de vincular la docencia con la investigación; pero. por diversas razones, hubo *di:* limitarse en su arranque( 1971) al ciclo de bachillerato.

No fue sino hasta 1976, que el Consejo Universitario aprobó la creación de la Unidad Académica de los Ciclos Profesional y de Posgrado (UACPyP) del CCH, cristali7.ando con ello la idea original de unir en los niveles de licenciatura y de posgrado docencia con investigación, haciendo posible. al mismo tiempo, la vinculación de Facultades, Escuelas. Institutos y Centros de investigación y cnscftanza de la UNAM en la creación y desarrollo de los denominados genéricamente "proyectos académicos", con el propósito de establecer, impulsar y coordinar nuevos proyectos colegiados de investigación y docencia en la UNAM. *<sup>6</sup>*

De 1976 a la fecha la UACPyP ha pasado de cuatro a veinticinco proyectos académicos en pleno, que comprenden una licenciatura, cinco especializaciones, doce maestrías y siete doctorados, desnrrollo que responde a la creciente necesidad de comunicación e investigación interdisciplinaria y en los que participan dos o más Facultades, Escuelas, Centros o Institutos de la propia UNAM. tanto en el área de ciencias como en la de humanidades; en In actualidad son quince las dependencias universitarias que participnn como sedes y cosedes de sus proyectos: ocho Institutos de investigación científica, cuatro Centros, dos Facultades y la propia UACPyP del CCII.

El éxito de este plan de vincular dependencias universitarias y la docencia con la investigación se puede apreciar por sus resultados: el número de alumnos inscritos en los diferentes programas ha aumentado de 140 en 1976, a 865 en 1994 (incluyendo registrados a tesis). Por la UACPyl' han pasado más de 3 mil alumnos de los cuales dos mil han concluido sus estudios, y de ellos más de mil se han graduado: 90 licenciados, SO especialistas, 672 maestros y 195 doctores. En los ullimos afios y en promedio anual, la cuarta parte de los doctorados en la UNAM proceden de los posgrados de la UACPyP, todos ellos evaluados satisfactoriamente por el Consejo Nacional de Ciencia y Tecnologin, en cuyo Padrón de Excelencia están inscritos.

Los resultados obtenidos son fiel reflejo de la concurrencia de diversos factores positivos: las mejores instalaciones de investigación disponibles en la UNAM para las disciplinas que se cultivan; la participación como docentes, tutores, asesores y directores de tesis, de investigadores en activo y profesores de la más alta calidad en cada disciplina, y la selección rigurosa y el seguimiento académico de alumnos, comprometidos, prácticamente todos, a tiempo completo con su programa de estudio.

El profesorado de la UACJ>yl' está constituido en su casi totalidad por investigadores de alto nivel que publican en revistas especializadas de prestigio y han recibido un buen número de premios y reconocimientos nacionales e intemacionales y son miembros del Sistema Nacional de

Investigadores. Siguiendo esa pauta, también casi todos los alumnos publican desde fecha temprana de sus estudios y han tenido igualmente valiosos reconocimientos por su desempeño.

La organización básica de los proyectos académicos se estructura con un Coordinador (general o por sede y cosede cuando en el proyeclo hay más de una), un Consejo lnlemo, en el que panicipun profesores y alumnos, y diferentes Comisiones para fines académicos específicos, para la atención de alnmnos y profesores la UACl'yP del Colegio de Ciencias y Humanidades está organizada administrativamente en seis Secretarias, más los Coordinadores y Auxiliares de proyecto.

En este marco de cooperación y esfuerzo común entre especialistas de distintos campos del conocimiento, se llevan a cabo los diferentes proyectos de la UACPyP a niveles académicos de Licenciatura, Especialización. Maestría y Doctorado.

La confluencia de diversas disciplinas en cada uno de Jos proyectos. así como la utilizaci<in de los recursos fisicos y académicos con que cuenta la UNAM penniten alcanzar una cabal integración de la investigación y la docencia. De esta manera, la UACPyP esta logrando su objetivo primordial, la formación de personal académico de alto nivel para la realización especifica de tareas de investigación y docencia. A nivel de Especialización se enfatiza el propósito de profundizar en los conocimientos de cienas áreas con fines eminentemente de aplicación.

#### LOS PROYECTOS

Cada uno de los proyectos tiene su sede que generalmente es la dependencia, Centro o Instituto que auspicia el proyecto. y cuya infraestructura le sirve de base. Los recursos con que cuenta la sede son utilizados para el desarrollo del proyecto académico; esto permite tanto la programación idónea del plan de estudio y sus actividades curriculares, como la integración al proyecto de investigadores prestigiados, como profesores y tutores.

De igual manera, la dependencia sede facilita In utilización de sus equipos y laboratorios. elementos indispensables para estimular en los alumnos la aplicación experimental de los métodos científicos, así como para In solución de problemas concretos de investigación, análisis e interpretación.

En los veinticinco proyeclos académicos vigenles panicipnn quince•dependencias de la UNAM, como dependencias sede, con treinta y ocho planes de estudio: uno a nivel Licenciatura, cinco a nivel de Especialización, doce de Maestria y siete de Doctorado, con una planta docente de casi cuatroclenlos profesores.

Los programas docentes mantienen en una justa proporción las actividades de tipo tradicional combinadas con formas más abiertas que impulsan la participación creativa de los estudiantes en areas específicas de investigación. Asimismo, los planes de estudio tienen la flexibilidad suficiente para que cada alumno realice actividades de investigación de acuerdo con sus intereses académicos particulares, tanto en la Maestría como en el Doctorado.

Regularmente la UACPyP, en coordinación con el consejo interno de cada proyecto promueve la divulgación de los diferentes trabajos de investigación realizados por los alumnos mediante

als outs as

comunicaciones formales en congresos o en reuniones científicas celebradas dentro o fuera del país, así como en publicaciones especializadas de reconocido prestigio.

Todo lo anterior, así como otros múltiples servicios que ofrece la sede, hace posible la creación de condiciones óptimas para el trabajo académico, mismas que garantizan a los alumnos una formación rigurosa de alto nivel y una actividad dinámica y comprometida con las tareas de investigación.

Por otra parte, la duración de los diferentes programas académicos varía según el nivel y la indole del proyecto, aunque en la mayoría de las Maestrías y Doctorados es de cuatro semestres; la calendarización correspondiente podrá solicitarse en la dependencia sede del proyecto o directamente en las oficinas de la UACPyP.

#### PERSONAL ACADÉMICO

El personal académico de la Unidad son en su mayoría tutores de alumnos. Del total del personal académico de la UACPyP, 94% lo constituyen profesores de asignatura que son investigadores de tiempo completo en las dependencias sede de los provectos académicos; el 6% restante son profesores de carrera adscritos a la UACPyP en los provectos de los que la Unidad es sede.

Considerando, tanto a los profesores de asignatura como a los de carrera, 55% del profesorado de la UACPyP tiene grado de doctor, 40% de maestro y 5% de especialización o licenciatura. Por otra parte, más del 75% de los tutores pertenece al Sistema Nacional de Investigadores.

#### **ALUMNOS**

Hasta el semestre 1995-1, se han inscrito en los provectos académicos de la UACPvP 3.552 alumnos: 183 en la Licenciatura; 423 en Especialización; 2,330 en Maestria y 616 en Doctorado. Han egresado hasta 1994: 1.970 alumnos: 110 de Licenciatura: 206 de Especialización: 1.330 de Maestria y 324 de Doctorado; de ellos 1,053 han obtenido el título, diploma o grado correspondiente: 92 en Licenciatura; 51 en Especialización; 706 en Maestria y 204 en Doctorado.

La matrícula de nuevo ingreso se ha incrementado en 15% en los últimos años respecto al periodo anterior, de los alumnos de nuevo ingreso, correspondieron, 58% al nivel de Maestria, 26% al de Doctorado, 12% al de Especialización y 4% al de Licenciatura.

La noblación escolar de la UACPyP ha alcanzado la cifra de 944 alumnos en el semestre 1995-1, actualmente se registran alumnos en 22 planes de estudio: uno de Licenciatura. tres de Especialización, doce de Maestría y seis de Doctorado, el total de alumnos incluye inscritos a primer ingreso, reinscritos y registrados a tesis. La titulación, diplomación y graduación de alumnos se incrementó, en conjunto, en 25%. La eficiencia terminal promedio también aumentó a un 41.3%. promedio que es muy favorable en comparación con el de cualquier otra dependencia o institución. en este mismo nivel de estudios.

#### **BECARIOS**

Desde la creación de la UACPyP se ha considerado que un elemento esencial para la formación de los futuros profesionales, maestros, doctores y particularmente en el posgrado, es contar con alumnos que puedan dedicar la mayor parte del tiempo a su formación académica, para ellos ha sido de gran importancia que la Unidad, con el apoyo de la Dirección General de Asuntos del Personal Académico, promueva aluninos becarios que dediquen tiempo completo o exclusivo a sus estudios. La Unidad ha realizado y continua realizando como parte de sus tareas de apoyo la presentación ante diversas instituciones y dependencias universitarias de solicitudes de beca que son previamente consideradas en los subcomités de becas de los proyectos académicos, siendo aprobadas el 93% de las mismas.

Por otra parte, las solicitudes al Programa de Apoyo a las Divisiones de Estudios de Posgrado (PADEP) en su versión Doctorado han representado apoyos por N\$ 825,000.00 y N\$ 934,000.00, en los últimos dos años, para los estudiantes de doctorado de la UACPyP.

La propia Unidad canaliza importantes recursos para los alumnos y profesores de los proyectos académicos por la vía de prácticas escolares, equipo de computación, equipo especializado diverso, libros y revistas científicas y gastos de difusión.

#### **PUBLICACIONES**

El nivel de publicaciones individuales o colectivas tanto en revistas como en libros y memorias se mantuvo en rangos semeiantes a periodos anteriores; más de 600 en las que la participación de profesores y alumnos paso de mil, con una franca tendencia al aumento en el porcentaje de los últimos.

Otro aspecto relevante es el impulso dado a la vinculación docencia-investigación mediante la colaboración de profesores y alumnos con otras dependencias de la UNAM y otras instituciones nacionales, así como con universidades extranjeras con las que mantienen relaciones de intercambio e información.

#### LA UACPYP HOY EN DÍA

Desde 1980 la UACPyP del CCH informa periódicamente acerca de las actividades realizadas consciente de la trascendencia que en la formación de recursos humanos de alto nivel han adquirido los proyectos académicos a cargo de esta Unidad, proporcionando, tanto un panorama general de la estructura orgánica de la Unidad y sus proyectos académicos, como la información relevante para una evaluación objetiva de la labor realizada en estos proyectos académicos.

Cabe destacar, en primer termino, que los resultados académicos alcanzados en estos diecinueve años de existencia de la UACPyP, se han debido esencialmente al esfuerzo sostenido de profesores, tutores y coordinadores y al apoyo de las sedes académicas. Ello sin menoscabo de la labor del personal directivo, administrativo y técnico de la Unidad, por la actitud profesional y responsable con que han cumplido su compromiso de participar en el quehacer y desarrollo de la UACPyP.

Al integrarse la UACPyP, en 1976, como parte de la estructura organizativa del CCH, se buscaba crear, en el ámbito profesional y del posgrado, un órgano permanente de innovación universitaria **que vinculara a distintas Escuelas. Facultades, Institutos y Centros en el quehacer docente y de**  investigación, bajo una concepción del aprendizaje basado en el hacer y el descubrir.

Es así que la función de la UACl'yl', establecida en el Estatuto General, es la de generar, fomentar **y coordinar proyectos colegiados de investigación y docencia, en los niveles de licenciatura y posgrado, denominados proyectos académicos, con la panicipación de dos o más dependencias universitarias.** 

A partir de este principio la Unidad ha desarrollado, consolidado y coordinado proyectos académicos de docencia orientados a la formación de recursos humanos de alto nivel en diversas áreas y disciplinas científicas y humanísticas, así entre 1972 y 1987 fueron creados y aprobados **un total de quince proyectos académicos, participando como sedes nueve Institutos, cuatro Centros** · y In propia Unidad. ·

Posteriormente, entre los cambios más importantes destacan los procesos de revisión y adecuación al Reglamento General de Estudios de Posgrado; y modificación, en algunos casos, de ocho proyectos académicos, que se llevaron a cabo entre 1989 y 1991 y que concluyeron con la aprobación del Consejo Universitario.

En ese mismo período fueron declarados suspendidos por el Consejo Técnico de la Unidad dos **proyectos académicos que por diversas razones no habían tenido la demanda o los resultados esperados y no contaban con las condiciones óptimas para su desarrollo, se concluyó también, a**  finales de 1994, la reestructuración del Posgrado en Geofisica, iniciada en 1992, orientada a ampliar sus opciones terminales e incluir dos sedes ncadémicas más: el Instituto de Geología y el Centro de **Ciencias de la Atmósfera, para confonnar el Posgrado en Ciencias de la Tierra.** 

Asimismo, en los últimos años se ha consolidado la participación de las Facultades de Química y de Arquitectura como sedes de los proyectos académicos de Diotecnologia y Heliodiscilo **respectivamente.** 

Considerando las modificaciones mencionadas, los proyectos académicos vigentes en la UACPyl' **son actualmente veinticinco y comprenden treinta y ocho planes de estudio: una Licenciatura,**  cinco Especializaciones, doce Maestrías y siete Doctorados.

**Son sedes académicas de estos proyectos, ocho Institutos y cuatro Centros de investigación**  científica, un Centro de enseñanza, dos Facultades y la propia UACPyP. Es de destacar que para la integración del padrón de posgrado de excelencia del Consejo Nacional de Ciencia y Tecnología fueron aprobados, después de la evaluación respectiva, doce de los proyectos académicos. asimismo cabe destacar que todos y cada uno de los proyectos académicos actualmente vigentes están en permanente revisión y actualización.

#### **SÍNTESIS DESCRIPTIVA**

**A continuación se presenta una pequeña síntesis del desarrollo evolutivo de. los.proyectos**  académicos de la UACPyP, especificando la fecha de creación de los mismos.

- o Entre 1972 y 1973 el Consejo Universitario aprobó los planes de estudio de. los proyectos académicos: Maestría en Estadística e Investigación de Operaciones y Licenciatura, **Maestría y Doctorado en Investigación Biomédica Básica.** · · · ' '
- $\bullet~$  En 1976 el Consejo Universitario establece el Reglamento de la UACPyP, y en ese mismo año: quedó instalado su Consejo Técnico, también en 1976, se aprueba la creación de los **proyectos académicos: Maestría en Ciencias de la Computación .y,, Especialización, Maestria y Doctorado en Ciencias del Mar.**
- En 1977 fue aprobado el Reglamento de los Consejos Internos d·~ lci .UACfyP ~Instalados **dichos Consejos en los proyectos existentes. En 1979 se aprueba la creación de cuatro**  nuevos proyectos académicos: Maestría y Doctorado en Ciencias Fisiológicas, Maestría en<br>Lingüística — Aplicada, — Maestría en Docencia Económica y Especialización — en Lingülslica Aplicada, Maestrla en Docencia Económica y Especialización en **Comportamiento Organizacional.**
- **En 1981 son creados dos proyectos académicos más: Maestrla en Educación en Matemáticas**  y Especialización en Estadistica Aplicada. En 1982, 1984, 1985, 1986 y 1987, fueron creados **y aprobados, respectivamente los proyectos académicos: Doctorado en Investigación Antropológica, Especialización, Maestría y Dodorado en Biotecnologia, Doctorado en**  F.cologla, Especialización en Heliodiseño, Maestrla en Energla Solar *y* Maestria y Doctorado en Geoflsica, con ello el tola! de proyectos académicos de la UACPyP llegó a quince.
- **En 1989 se produce la modüicación y adecuación del Posgrado en Geofísica conforme a lo establecido en el Reglamento General de Estudios de Posgrado,**
- **En 1990 se hace lo propio en la Maestria en Ciencias Económicas, en la Maestria en**  Lingülsllca Aplicada y en la Especialización, Maestrla *y* Doctorado en Biotecnologla.
- **En 1991 se producen las modificaciones y adecuación de la Maestría en Ciencias de la Computación, del Doctorado en Ecologia, a cuyo proyecto original se agrega la Maestria en**  F.cologia Básica, de la Maestria y Doctorado en Ciencias Fisiológicas *y* de la Maestria en **Educación en MatemáUcas que cambia su designación a Maeshia en Educación**  Matemática.
- En 1995 se cambia el Posgrado en Geollslca por el de Maestria y Doctorado en Ciencias de **la Tierra con ocho orientaciones cada uno de ellos: Aguas Subterráneas, Exploración,**  Slsmologla y Flsica del Interior de la Tierra, Geologia, Flsica de la Atm6slera, Flslca Espacial, Geoqulmlca y Modelaclón de Sistemas Terrestres.

9

#### Proyectos Académicos de la UACPyP

Los planes de estudio de los proyectos académicos de la unidad, desde su diseño, han contado con la participación y revisión periódica por parte de los profesores e investigadores de los mismos, así. cada plan se desarrolla conforme a un régimen de trabajo y organización académica singular, acorde a las exigencias disciplinarias e interdisciplinarias del campo de estudio y a las condiciones orgánicas de la dependencia que sirve de sede académica y tísica del proyecto.

De esta fonna, cada plan de estudio ofrece una serie de modalidades cuniculares que vinculan congruentemente las actividades de enseñanza-aprendizaje con el quehacer docente y de investigación de los profesores. Entre las actividades académicas o cursos regulares, se encuentran fundamentalmente los seminarios, temas o tópicos selectos, unidades teóricas, asignaturas sobre temas específicos, prácticas de laboratorio o de taller, residencias de campo y cruceros oceanográficos.

Esta gama de modalidades es permanentemente enriquecida por las experiencias acumuladas en cada proyecto, de modo de hacer posible una estrecha vinculación profcsor·alumno, un intercambio de metodología, técnicas, equipos y personal académico dentro de la institución sede y con otras dependencias e instituciones nacionales y del extranjero.

LICENCIATURA, MAESTRÍA Y DOCTORADO EN INVESTIGACIÓN BIOMÉDICA BÁSICA.

<",; • •

 $\mathbb{R}^2$ 

• Sedes Académicas:

Instituto de Investigaciones Biomédicas e Instituto de Fisiología Celular,en Ciudad Universitaria. Centro de Investigación sobre Fijación de Nitrógeno e Instituto de Biotecnología en Cuemavaca,<br>Morelos Morelos. · .;

*··'.'--.:.i* \_.

,:\_ *::<.'.\_·-.'>* 

Neurociencias, Bioquímica, Biologia del desarrollo, Biologia molecular, Biomatemáticas, lnmunologla; Biología: molecular· de· plantas;« lliologiá, celular;- Fisiologia y' Biutecnologio (Maestria); Bioquimica y Biología molecular (Doctorado).

Objetivo:

El proyecto académico de Licenciatura, Maestría y Doctorado en Investigación Biomédica Básica tiene como objetivo final la formación de investigadores independientes en Biomedicina y Biología experimental.

• Importancia de la Investigación Biomédica Básica:

Se caracteriza por su naturaleza eminentemente formativa, sin que esto signifique descuidar las actividades informativas necesarias para poder realizar investigación científica. Es un sistema de enscñanza multidisciplinaria que fomenta la participación y la autocritica de todos los estudiantes

<sup>•</sup> Áreas:

mediante la interacción continua entre ellos y con los investigadores que funcionan como tutores académicos

A nivel de Licenciatura el proyecto proporciona a los alumnos egresados del bachillerato la oportunidad de iniciar una carrera orientada directamente a la investigación científica, eliminando la necesidad de hacerlo hasta después de haber concluído alguna Licenciatura en Medicina. Ouimica. Biología u otras carreras afines.

La Maestría está considerada como parte integral del Doctorado y no como obietivo final. Se fomenta por lo tanto que los estudiantes egresados de la Maestria, sin que sea indispensable obtener el grado correspondiente, continuen el Doctorado.

MAESTRÍA, DOCTORADO Y ESPECIALIZACIÓN EN CIENCIAS DEL MAR

Sedes Aradémicas:

Instituto de Ciencias del Mar y Limnología en Ciudad Universitaria, Estación Mazatlán en Sinaloa, Estación del Carmen en Campeche y Estación Puerto Morelos en Ouintana Roo.

 $\int$  Áreas:

Oceanografia biológica y pesquera, Oceanografia física, Oceanografia geológica y Oceanografia química.

· Obietivos:

Especializar a profesionales mediante una formación interdisciplinaria básica tanto en prácticas de laboratorio como de campo relacionada con el medio ambiente (Especialización): Formar al alumno con una óptima cultura científica para la docencia, la investigación, la solución de nuevos problemas o el trabajo profesional (Maestría). Formar científicos para la investigación original y la educación de alto nivel (Doctorado).

Importancia de las Ciencias del Mar;

El proyecto académico Especialización, Maestría y Doctorado en Ciencias del Mar representa la cristalización de los esfuerzos emprendidos durante varias decadas por diferentes dependencias de la UNAM para conformar un programa interdisciplinario en oceanografía, conducente a la formación de recursos humanos de excelencia académica. La filosofía académica sobre la cual se sustenta el proyecto consiste primordialmente en la capacitación teórico-práctica de profesionales en las tareas inherentes a la investigación científica del mar y sus recursos.

Para lograr tal propósito, el diseño curricular contiene un alto grado de actividades de investigación apoyadas por cursos avanzados en Oceanografía física. Oceanografía química. Occanografia geológica y Occanografia biológica y pesquera. lo cual mantiene una acentuada orientación multidisciplinaria que permite la generación de conocimientos avanzados en las distintas disciplinas de la Oceanografía moderna.

MAESTRÍA Y COCTOR.AOO EN CIENCIAS FISIOLÓGICAS

Sede Académica:

Instituto de Investigaciones Biomédicas en Ciudad Universitaria.

• Áreas:

Electrocardiografia, Fisiología de la reproducción, lnmunofisiologia, Fisiologla del medio interno, Neurobiología celular, Neuroendocrinología, Neurofisiología del desarrollo, Neurofisiologia de lns integraciones, Neurología experimental, Neuropsicoendocrinología, Psicofarrnacología, Psicofisiología y Etologia.

Objetivo:

El objetivo principal de este proyecto académico es el de formar recursos humanos a nivel nacional para la investigación y la docencia tanto en el ámbito universitario como en las instituciones del sector salud.

• Importancia de las Ciencias F'tsiol6gicas:

La Físíologla trata de la dinámica de la vida en general. La tendencia a sustituir el ténnino Fisiología por el de Ciencias Fisiológicas se debe al notable desarrollo actual de la disciplina, que se ha fragmentado en cuanto a objetos de estudio, métodos y técnicas. Así por ejemplo, la Farmacología, la Biofisica, la Endocrinología, la Bioquímica y la Biología Molecular, son Ciencias Fisiológicas cuyos estudios e investigaciones se han diversificado ampliamente. Las Ciencias Fisiológicas tienen un carácter interdisciplinario tanto en lo teórico como en lo aplicado.

Desde el punto de vista teórico, las Ciencias Fisiológicas constituyen la base conceptual del desarrollo de otras ramas de la ciencia (Botánica, Zoología, Ecología, Etología, Psicología) y se ocupan de problemas biológicos relativos a la organización funcional en diversos niveles. Desde el punto de vista de su aplicación, las Ciencias Fisiológicas se desarrollan en dos tendencias principales: primero, en In cnsefian7.a como ciencins hásicas y a la vez auxiliares, indispensables en carreras corno Medicina, Biología, Psicología, Veterinaria, etcétera, y segundo, como la investigación aplicada a problemas de interés económico como la agricultura, pisclcuhurn. apicultura, ganadería, etcétera. De hecho, muchos de los problemas que se presentan en la biología aplicada involucran frecuentemente algún aspecto fisiológico.

El desarrollo de las Ciencias Fisiológicas es amplio y muy especializadas sus ramas, de ahí que la enseñanza superior de las mismas se haya dividido en áreas. Un provecto académico sobre esta rama del conocimiento implica el establecimiento de áreas que corresponden a las especialidades que hnn adquirido mayor desarrollo en nuestro medio. sin olvidar las amplias posibilidades que tienen para el futuro.

Consideradas desde el punto de vista de los niveles de organización de los sistemas \'Í\'os. las Ciencias Fisiológicas tienen además un carácter integral porque implican el estudio de las partes conjugadas formando totalidades. Desde esta perspectiva de síntesis, por ejemplo, son objeto de **estudio el comportamiento de los animales y de los seres humanos en relación con mecanismos tan complejos como los relativos a la conciencia, el aprendizaje, la conducta, etcétera. así como la acción de los fám111cos sobre dichas funciones.** '

ESPECIALIZACIÓN, MAESTRÍA Y DOCTORADO EN BIOTECNOLOGÍA

• **Sedes Académicas:** 

Instituto de Biotecnología en Cuemavaca, Morelos y Facultad de Ouimica en Ciudad Universitaria.

• **Areas:** 

Bioingenieria, Bioquímica, Biología molecular y Biología molecular de plantas.

• Objelivos:

l'ormar recursos humanos del más alto nivel en las áreas que conforman a la Bíotecnología, así como perfeccionar las habilidades de investigadores y estudiosos de la problemática Biotecnológica en cuanto al uso de técnicas y métodos de investigación; en su referencia a **marcos teóricos adecuados.** 

• **Importancia de la Biotecnología:** 

La Biotecnología constituye un campo científico y tecnológico que se ha desarrollado en fonna notable en los últimos ailos, se trata de una actividad multidisciplinaria que involucra u la Microbiología, la Biología molecular, la Fisiología, la Bioquímica y la Bioingeniería, entre otras **ramas del conocimiento.** 

En la actualidad es dificil dar una definición del termino "Biotecnología", pero dentro del proyecto **académico de posgrado se entiende como la investigación, tanto básica como aplicada en ciencias**  de la vida. Esto abarca el estudio de las células vivas (eucariontes y procariontes) en aspectos básicos de su estructura y función, técnicas de manipulación y sistemas de producción a pequeña y gran escala.

**MAESTRÍA EN ECOLOGÍA BÁSICA Y DOCTORADO EN ECOLOGÍA.** 

• **Sede Académica:** 

**Centro de Ecología en Ciudad Universitaria.** 

• **Areae:** 

Ecología de comunidades y poblaciones, Ecofisiología y Ecología de ecosistemas, Manejo y **conservación de recursos naturales.** 

#### • Objetivo:

Los egresados deberán ser capaces de emprender y desarrollar investigaciones originales y de frontera en el área de Ecología. Asimismo, estarán familiarizados con los problemas ecológicos del país y serán capaces de detectar y evaluar dichos problemas, de proponer proyectos tendientes a su solución y de entrenar y fonnar al personal requerido para el funcionamiento de estos.

• Importancia de la F.cologia:

La Ecología estudia las relaciones de los seres vivos entre si y con su medio ambiente físico. Por su propia esencia es una ciencia eminentemente integrativa e interdisciplinaria. Esta rama de las ciencias. posiblemente más que ninguna otra, nos obliga a considerar la interdependencia esencial de todos los seres vivos y la unidad de la naturaleza. Es en la conceptualización de las diferentes ramas de la Ecología donde se pone de manifiesto su carácter esencialmente mul1idisciplinaño. El ecólogo requiere de una amplia cuhura biológica (Taxonomía, Evolución, Biogeografia. etcétera).

Asimismo, necesita entender y manejar los conceptos y categorías de una gran variedad de otras materias cientíncas, conforme al área de la Ecología en la que se desenvuelva. Por ejemplo. el comportamiento stus~ *lato* de los organismos individuales dentro de una eonnmidad debe referirse siempre a los planos fisiológico, termodinámico y económico (esto es, de las reglas y restricciones para la óptima utilización de los recursos disponibles a un cierto costo de energía y de tiempo).

En un sentido estricto la Ecología es la ciencia que estudia las relaciones de los seres vivos entre si y con su ambiente, los ecosistemas son sistemas biológicos en los que participan varios organismos, y la Ecología puede entenderse también como la Biología supraorganismica, o el estudio de la relación biológica de varios organismos con su medio. Atañen pues, a la Ecología, problemas tan importantes como la preservación de la calidad ambiental, la conservación de especies y ambientes amenazados, el manejo de los recursos renovables y la prevención del deterioro ambiental.

En México estos problemas son de importancia crucial, en este siglo el pais ha pasado de ser una nación relativamente poco poblada, con una gran diversidad de recursos naturales, a una nación donde el crecimiento poblacional y la concentración urbana amenazan en forma severa la calidad del ambiente y provocan una presión cada vez más fuerte sobre los recursos naturales.

ta erosión de los suelos, la tala de las selvas, la transíonnación de ecosistemas naturales en sistemas agricolas, la degradación ambiental y la extinción de especies, son problemas cada vez más frecuentes en México que amenazan de manera creciente el patrimonio natural del país, por olro lado, la ñque7a biológica de México es una de las más alias de nueslro planeta.

La cantidad de especies de plantas y animales que existen en el país es muy superior a la que existe, por ejemplo. en todo el continente europeo, esta gran diversidad biologica confonna un patrimonio de inmenso valor que debe ser conservado para las generaciones futuras.

La Ecología estudio estos problemas y trata de encontrar alternativas que permitan el desarrollo humano sin degradar la calidad del amhicnte. El conocimiento de nuestros recursos naturales busca abrir las puenas para su utilización renovable y trata de hacer compatibles las mayores demandas de consumo de la población con el mantenimiento de un ambiente adecuado para la **salud y con la conservación de especies y ecosistemas.** 

**ESPECIALIZACIÓN EN ESTADÍSTICA APL.ICACA Y MAESTRÍA EN. ESTADÍSTICA E INVESTIGACIÓN DE OPERACIONES** 

• Sede Acodémlca:

Instituto de Investigaciones en Matemáticas Aplicadas y Sistemas en Ciudad Universitaria.

• **Areas:** 

**Métodos estadísticos con aplicaciones a estudios observacionales, Econometria y Series de**  tiempo, Inferencia estadística, Análisis multivariados, Relaciones de la estadística con la **investigación, Matemáticas financieras y Actuaria.** 

• Objetivos:

Formar profesionales de alto nivel con un amplio conocimiento de las teorías y los métodos de la Estadística, así como de sus principales técnicas particulares y sus aplicaciones que, a través de su ejercicio profesional, puedan contribuir al desarrollo de una cultura propia en el área.

• Importancia de la Esladisllca:

En la naturaleza ocurren fenómenos aleatorios en los que no es posible efectuar predicciones **exactas mediante el uso de modelos matemáticos, pero que al ser estudiados un gran número de veces en condiciones semejantes, se encuentra que los resultados presentan una· cierta**  regularidad.

La Estadistica usa la probabilidad para construir modelos que describen adecuadamente la regularidad de los resultados en los fenómenos aleatorios, dichos modelos nos permiten: Hacer predicciones conociendo el grado de conectabilidad de las mismas, por ejemplo, predecir la **cosecha de café en un estado o un país para un año futuro; predecir la población mundial o el número de muertos por ciena cnfennedad, etcétera.** 

Comparar modalidades de un fenómeno aleatorio, por ejemplo: que tipo de metal es más resistente al desgaste abrasivo; si es efectivo el ácido ascórbico para prevenir las epidemias gripales; si son **más durables las llantas de automóvil de una marca que las de otra.** 

Conocer las características de un conjunto de objetos sin medirlos a todos, por ejemplo: conocer las características del ingreso y el gasto nacionales mediante una muestra; determinar si un lote de medicinas cumple las especificaciones de sanidad, de pureza, etcétera. Describir como cambia una caracteristica al cambiar otras, por ejemplo: como se incrementan las enfermedades pulmonares al aumentar la cantidad de contaminantes y al variar el tipo de estos, que relación hay entre la agresividad de las personas y la privación de estímulos en etapas tempranas del desarrollo. elcétera.

Describir asociaciones múltiples entre diferentes variables, por ejemplo: constmir un indice que exprese las condiciones de vivienda; poder discriminar, con base en varios síntomas y signos específicos. entre los enfermos con elevado o bajo riesgo postoperalorio. Resumir eficientemente la infonnación y detectar tendencias en masas de datos numéricos.

MAESTRÍA EN CIENCIAS DE LA COMPUTACIÓN

• Sede Académica:

Instituto de Investigaciones en Matemáticas Aplicadas y Sistemas en Ciudad Universitaria.

• Áreas:

Programación de sistemas computacionales, Inteligencia artificial, Análisis numérico y Sistemas digitales.

• Objetivos:

Formar recursos humanos con una sólida preparación en las disciplinas de las Ciencias de la Computación, que les permita hacer investigación, participar en la fonnación de recursos humanos en este campo del conocimiento, colaborar en instituciones de enseñanza superior mediante la docencia y el diseño de planes de estudio, diseñar y desarrollar sistemas de cómputo en cualquier institución pública o privada.

• Importancia de las Ciencias de la Compulaclón:

Las Ciencias de la Compulación licuen por objeto la investigación de los fundamentos, así como el diseño de las herramientas para explicar, simular, describir y facilitar la actividad intelectual del hombre. Se distinguen dos áreas principales. La primera se refiere a los componentes físicos de la computadora y se la conoce en el ambiente profesional de la computación como Hardware; esta área está orientada hacia la electrónica. el diseño lógico y las comunicaciones. La segunda se refiere a la herramienta programada que instruye a la máquinn para que realice el trabajo asignado con anterioridad al hombre y se le conoce en el mismo ambiente como Software.

La computación es una ciencia muy joven, sus fundamentos teóricos fueron creados en los años treinta y la primera computadora fue construida a principios de los cuarenta. a pesar de ser una ciencia relativamente reciente, su desarrollo es lan impresionante que es dificil imaginar un país moderno sin su presencia. En el desarrollo de México la computación es un recurso indispensable, sin embargo. este requerimiento no se satisface con destinar recursos económicos a la compra de equipos y paquetes de Sollware, es necesaria, además, de la formación de profesionistas, investigadores y profesores altamente capacitados que desarrollen y utilicen estos recursos.

MAESTRÍA EN CIENCIAS ECONÓMICAS

· Sede Académica:

Unidad Académica de los Ciclos Profesional y de Posgrado del Colegio de Ciencias y Humanidades (Av. Universidad 3000, 1er. piso) en Ciudad Universitaria.

 $A_{\text{max}}$ 

Teoría económica, Política económica, Métodos cuantitativos y Desarrollo económico.

Objetivos:

La Maestría tiene como obietivo ofrecer al estudiante una formación que le permita:

a) Conocer una panorámica amplia y plural del análisis económico moderno, las diferencias entre las escuelas de pensamiento más importantes, así como también los condicionantes históricos y sociales del pensamiento económico.

b) Evaluar los principales enfoques y temas en términos de su relevancia frente a los fenómenos económicos reales y discernir el sentido económico y social de las propuestas de política que se desprenden de las diferentes elaboraciones teóricas.

c) Comprender los aspectos institucionales involucrados en la configuración de la estructura de la economía v su desenvolvimiento.

d) Utilizar los métodos cuantitativos para el análisis teórico con particular énfasis en la investigación empírica.

Importancia de las Ciencias Económicas:

La economía mundial ha registrado marcadas y rápidas transformaciones en las esferas tecnológica y de división internacional del trabajo. También ha experimentado una severa problemática caracterizada por el crecimiento lento, las altas tasas de desempleo, la inestabilidad financiera y la concentración del ingreso. Todos estos aspectos se han reflejado en el desenvolvimiento reciente de la economía nacional, creando un terreno fértil para la formulación de diagnósticos y prospectivas diferentes e influyendo de manera decisiva sobre las políticas adoptadas en materia de estabilización y revisión del patrón de desarrollo económico.

Por otra parte, junto a estos cambios fundamentales ha tenido lugar un vigoroso y amplio proceso de crítica y reformulación de los enfoques teóricos más importantes. Como resultado de lo auterior, la agenda de la investigación económica, tanto teórica como empírica, se ha aplicado en cantidad y diversidad de temas. Ello establece la necesidad de formar economistas que cuenten con una panorámica amplia de la problemática actual, un conocimiento de los avances teóricos más relevantes y un manejo hábil de los métodos y técnicas de la investigación económica.

#### MAESTRÍA EN EDUCACIÓN MATEMÁTICA

• Sede Académica:

Unidad Académica de Jos Ciclos Profesional y de Posgrado del Colegio de Ciencias y Humanidades (Av. Universidad 3000, l er. piso) en Ciudad Universitaria.

• Áreas:

Ma1emáticas, Educación y Educación matemática.

• Objetivos:

El objetivo general de la educación matemática puede considerarse como el estudio de los procesos de cnsciianza y de aprendizaje de Ja ma1emática. tomando en consideración las diversas circunstanciasen los que ellos se dan. Este estudio se enfoca hacia la producción del conocimiento sobre los procesos mencionados, la Maestría en Educación Matemática pretende capacitar y fom1ar personal académico que pueda reconocer y plantear adecuadamente los problemas de Ja educación matemática y colaborar en su solución. Además de ser un profesional de allo nivel que pueda aponar innovaciones y dirigir proyectos. el egresado obtendrá una fonnación que le permita dcscmpciiarse a nivel básico en todas ellas.

Impor1ancia de la Educación Matemátlca:

El papel desempeñado por las malemáticas en el desarrollo de las teorías fisicas es muy conocido. los métodos elaborados por los matemáticos han rendido los mayores servicios a Jos teóricos de Jos fenómenos fisicos, pero también nuestra vida cotidiana está impregnada por el pensamiento matemático sin el cual no hay avance tecnológico ni avances en la información, la Matemática es una ciencia que está presente en todas las áreas del quehacer hurnano, es un componente básico de Ja cultura.

Siendo la Matemática la disciplina que está presente en todos los ámbitos de la vida, es la única materia que se enseña en lodo el mundo a todos los alumnos y en lodos Jos niveles, Ja labor del profesor de matemáticas es especialmente importante, pero muy dificil, la Matemática se considera una materia con un alto índice de reprobación y es muy importante que los profesores tengan una formación Matemática sólida y conocimientos pedagógicos.

La educación matemática como disciplina académica se ocupa de los problemas de la comunicación de esta ciencia y de la transmisión y el aprendizaje de la Matemática, en la educación matemática intervienen entre otras disciplinas. la Matemática misma. la Psicología. la Pedagogía, Ja Sociología y la Filosolia, Ja Matemática define que se enseña, la Pedagogía como se enseña. la Sociología *y* Ja Psicología a quien se enseña y la Filosofia por que se enseña.

#### **MAESTRÍA EN LINGÜÍSTICA APLICADA**

• **Sede Académica:** 

Centro de Enseñanza de Lenguas Extranjeras en Ciudad Universitaria.

• **Áreas:** 

Fonética y Fonología, Sintaxis y Semántica, Psicolingüística, Sociolingüística y Análisis del discurso, Evaluación y Didáctica, Diseño de cursos y materiales, Adquisición de una segunda lengua.

• **Objetivo:** 

El objetivo general del proyecto es formar investigadores, diseñadores y docentes de alto nivel en lingüisúca aplicada.

• **Importancia de la Lingülstica:** 

**Como consecuencia del intenso y acelerado acercamiento entre paises y culturas que caracteriza a la época actual, México sostiene un intercambio creciente en el ámbito de la ciencia, la tecnología y la educación con muchas otras naciones del mundo. Así. este intercambio cultural. fundamental para el desarrollo de nuestro país, acentúa la importancia de la comunicación entre**  México y otras naciones. La Macsttia en Lingüística Aplicada intenta arrojar luz sobre todos aquellos problemas nacionales relacionados con el lenguaje y la educación en general.

**ESPECIALIZACIÓN EN HELIODISEÑO Y MAESTRÍA EN ENERGÍA SOLAR** 

• Sedes Académicas:

Laboratorio de Energía Solar del Instituto de Investigación en Materiales en Temixco, Morelos y l'acultad de Arquitectura (Hcliodiscño) en Ciudad Universitaria.

• **Áreas:** 

Consta de dos áreas, basadas en las principales formas de conversión: Fototérmica y Fotovoltaica.

• Objetivos:

El área Fototérrnica tiene como objeúvo preparar al alumno en la teoria de la trausferencia de **calor y masa, asi como en el área científico-técnica de la conversión de energía solar a energía**  calorifica. El área Fotovoltaica tiene como objetivo preparar al alumno en la teoría de semiconductores y en los principios de la conversión directa de energía solar a electricidad por medio de celdas solares.

• Importancia de Ja Energla Solar:

La energía solar es una de las fuentes alternas de carácter renovable con grandes perspectivas de utilización, en cuanto a su potencial energético es importante mencionar los siguientes aspectos: el Sol se puede considerar como una esfera incandescente de plasma a una distancia media de la Tierra de 149.5 millones de kilómetros; de la enorme cantidad de energía radiada continuamente hacia el espacio, se estima que la Tierra intercepta aproximadamente 173,000 billones de wats; se denomina "constante solar" al promedio de energía recibido en la atmósfera terrestre por unidad de área y por unidad de tiempo: su valor es de 1.370 + 6 wats por metto cuadrado, esta radiación no se recibe plenamente sobre la superficie terrestre ya que es atenuada por los gases constituyentes de la atmósfera, la nubosidad y la contaminación.

En México, el promedio anual de insolación se ha estimado en 2.000 kilowatts por hora por metro cuadrado, esto significa que la demanda anual de energía primaria del país se podria atender con la energía solar que recibe una superficie de captación de aproximadamente 400 kilómetros cuadrados, como se comprende, la estimación del área requerida incluye tanto el tipo de conversión como su eficiencia relativa.

A pesar de su poco aprovechamiento en la actualidad, este energético renovable tiene un gran potencial para convertirse en una de las fuentes primarias más importantes a mediano plazo, ya que en los últimos años se ha demostrado su viabilidad técnica, se han reducido sus costos a niveles competitivos en cienas aplicaciones, se ha observado un aho Indice de aceplabilidad por los usuarios y es ínfimo el impacto ambiental derivado de su utilización.

MAESTRÍA Y DOCTORADO EN CIENCIAS DE l.A TIERRA

• Sedes Académicas:

lnstilulo de Geofisica, lnstitulo de Geología y Centro de Ciencias de la Atroósfera en Ciudad Universitaria.

Aguas subterráneas, Exploración, Sismología y fisica del inlerior de Ja Tierra, Geologla, Flsica de la atmósfera, Física espacial, Geoquímica y Modelación de sistemas terrestres. . ·-:>~·::" *:;i:=:-'.>* 

• Objetivos:

El objetivo es formar maestros y doctores en Ciencias de la Tierra, esto es, científicos y académicos de aho nivel capaces de panicipar en el análisis y solución de problemas nacionales utilizando métodos científicos y tecnológicos de frontera, así como el desarrollo de investigaciones originales y contribuir en la formación de futuras generaciones de geocientíficos en sus distintos niveles. ·

<sup>•</sup> Áreas:

• Importancia de las Ciencias de la Tierra:

La importancia económica y social de las Ciencias de la Tierra se debe a que sólo un adecuado conocimiento de nuestro planeta pcnnitc al hombre aprovechar los recursos naturales y planear sus actividades, la prospección, explotación y uso racional de los recursos no renovables.

Entre las aplicaciones de las Ciencias de la Tierra que son económica y socialmente importantes en todo país, cabe mencionar: la exploración y explotación petrolera; la prospeccióu, consetvación y uso del agua subterránea; la exploración y explotación de recursos minerales; la protección de la población y de las obras civiles ante sismos, erupciones volcánicas, huracanes y otros riesgos geológicos; la planeación del de51rrollo tanto urbano como rural e industrial; la previsión y uso óptimo de las condiciones ambientales; la evaluación y solución del problema de la contaminación ambiental; el pronóstico del tiempo meteorológico y el clima a corto plazo y sus impactos en las actividades humanas.

NOTA: El proyecto académico de Maestria y Doctorado en Ciencias de la Tierra, fue creado y aprobado a partir del periodo 1995-1 sustituyendo al proyecto académico de Maestria y Doctorado en Geofísica.

# **CAPÍTULO II**

Secretaria de Asuntos Escolares

#### La Secretaría de Asuntos Escolares (SAE)

Esta Secretaría tiene a su cargo la planeación, programación, coordinación, ejecución y supervisión de las actividades de registro y control de los alumnos de los proyectos académicos de la Unidad, los procedimientos y mecanismos para el seguimiento escolar desde el inicio de los estudios, el avance intermedio y el egreso hasta la obtención del título, diploma o grado, así mismo mantiene un archivo de exalumnos, con el propósito de retroalimentar a las coordinaciones de los proyectos académicos para el seguimiento de los alumnos y exalumnos.

FUNCIONES DE LA SECRETARÍA

- SUPERVISIÓN DE LA EMISIÓN DE CONVOCATORIAS PARA LA INSCRIPCIÓN AL PERIODO LECTIVO RESPECTIVO PARA TODOS LOS PROYECTOS ACADÉMICOS.
- CALENDARIZACIÓN DEL EXAMEN DE TRADUCCIÓN DE INGLÉS PARA LOS ASPIRANTES DE LOS DIFERENTES PROYECTOS.
- REALIZACIÓN DEL PROCESO DE TRÁMITES DE INSCRIPCIÓN PARA LOS ALUMNOS AL PERIODO LECTIVO RESPECTIVO.
- . REALIZACIÓN DEL PROCESO DE TRÁMITES DE REINSCRIPCIÓN PARA LOS ALUMNOS AL PERIODO LECTIVO QUE CORRESPONDA.
- . TRAMITES DE REGISTRO DE TESIS PARA EL PERIODO LECTIVO QUE CORRESPONDA DE LOS ALUMNOS EGRESADOS DE LOS DIFERENTES PROYECTOS ACADÉMICOS.
- ACTUALIZACIÓN DEL BANCO DE TUTORES,
- EMISIÓN DE LOS CONTROLES DE AVANCES ACADÉMICOS DE LOS ALUMNOS, CON LA FINALIDAD DE AGILIZAR LA TOMA DE DECISIONES Y TRAMITES EN CADA UNO DE LOS PROYECTOS ACADÉMICOS.
- · REALIZACIÓN DE LOS TRÁMITES DE TITULACIÓN DE LOS ALUMNOS PARA LA OBTENCIÓN DEL **GRADO CORRESPONDIENTE.**
- . ACTUALIZACIÓN PERMANENTE DE LOS BANCOS DE INFORMACIÓN DE LA SECRETABÍA DE ASUNTOS ESCOLARES PARA LA EMISIÓN DE ESTADÍSTICAS DE INSCRIPCIÓN, REINSCRIPCIÓN. EGRESO, GRADUACIÓN, ETC.
- **· REALIZACIÓN DE LOS PROCESOS ADMINISTRATIVOS DE RUTINA DE LA SECRETARÍA DE ASUNTOS** ESCOLARES, COMO: EMISIÓN DE CONSTANCIAS, EMISIÓN DE HISTORIAS ACADÉMICAS, ALTAS, BAJAS, INCORPORACIONES AL IMSS, ETC.

23

FALLA DE ORIGENZ

#### **LOS ASPIRANTES**

Los aspirantes a participar en alguno de los proyectos académicos de la UACPyP deberán manifestar una firme disposición para dedicar tiempo completo a sus estudios de posgrado. En aquellos casos particulares en que la UACP el p considere pertinente, podrá apoy ar la solicitud de beca y respaldar los trámites necesarios para su obtención.

El proceso de admisión reviste características rigurosas y toma en cuenta aspectos tales como: certificación curricular, suficiencia académica, vocación manificsta por el área seleccionada, experiencia profesional o docente, iniciativa para la investigación original, actitud crítica e inquisitiva para realizar nuevos diseños experimentales, utilización de equipo científico, manejo de recursos bibliográficos y otros semeiantes.

A cada uno de los aspirantes seleccionados para incorporarse a un determinado proyecto le es asignado un tutor académico o un comité de tutoria, el cual, de manera constante, ofrecerá al alumno toda la asesoría necesaria en sus actividades de estudio, de discusión, análisis y fundamentalmente, en sus tareas de investigación. Desde su ingreso los estudiantes son considerados como investigadores en un ámbito multidisciplinario y se les induce a la solución de problemas teórico-prácticos cada vez más complejos, los requisitos que deberán cumplir los aspirantes a ingresar son los siguientes:

- . TITULO ACADÉMICO QUE ACREDITE EL NIVEL INMEDIATAMENTE ANTERIOR AL QUE SE ASPIRA. O BIEN, PARA LOS ALUMNOS EGRESADOS DE LA UNAM, HISTORIA ACADÉMICA QUE COMPRUEBE HABER APROBADO EL 100% DE LOS CRÉDITOS.
- . PRESENTAR UN EXAMEN DE CLASIFICACIÓN EN LAS ÁREAS BÁSICAS RELACIONADAS CON EL PROYECTO ELEGIDO.
- · REALIZAR LAS ACTIVIDADES PROPEDÉUTICAS, SI ES EL CASO, Y APROBAR LOS CURSOS QUE SE DETERMINEN NECESARIOS.
- APROBAR UN EXAMEN DE COMPRENSIÓN DE LECTURA DE TEXTOS EN INGLÉS SOBRE TEMÁTICA DEL ÁREA.
- · PRESENTAR CURRICULUM VITAE, DOS CARTAS DE APOYO DE PROFESORES O INVESTIGADORES Y ENTREVISTARSE CON LA COMISIÓN DE ADMISIÓN.
- **LOS ASPIRANTES QUE PROCEDAN DE INSTITUCIONES DIFERENTES A LA UNAM DEBERÁN TENER** TÍTULO PROFESIONAL O GRADO ACADÉMICAMENTE SUFICIENTE EN LAS CARRERAS QUE CADA PROYECTO SEÑALA COMO ATINGENTES.

24

# FALLA DE ORIGEN
#### UNIVERSIDAD NACIONAL AUTONOMA DE MEXICO

#### **COORDINACTON GENERAL DE ESTUDIOS DE POSGRADO**

SOLICITUD DE REGISTRO AL POSGRADO

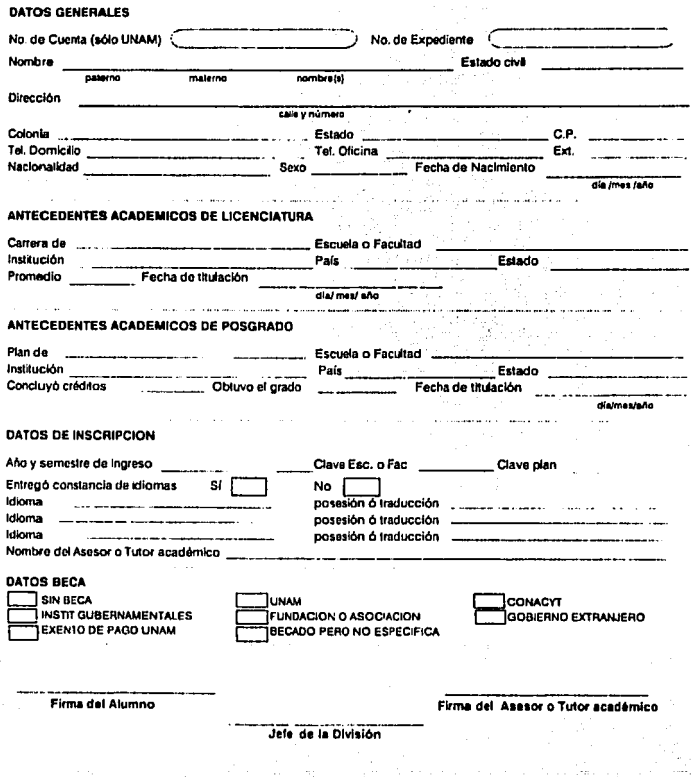

25

FALLA DE ORIGEN

### **Estadísticas**

Otra de las funciones que la Secretaria de Asuntos Escolares tiene a su cargo es la de proporcionar toda la información que se requiera para poder realizar un balance de forma estadística de todo tipo de movimientos y registros que se llevan a cabo en esta Unidad (egresos, ingresos, graduados, etc.) a continuación se desglosa la información estadística obtenida hasta el semestre 95-1.

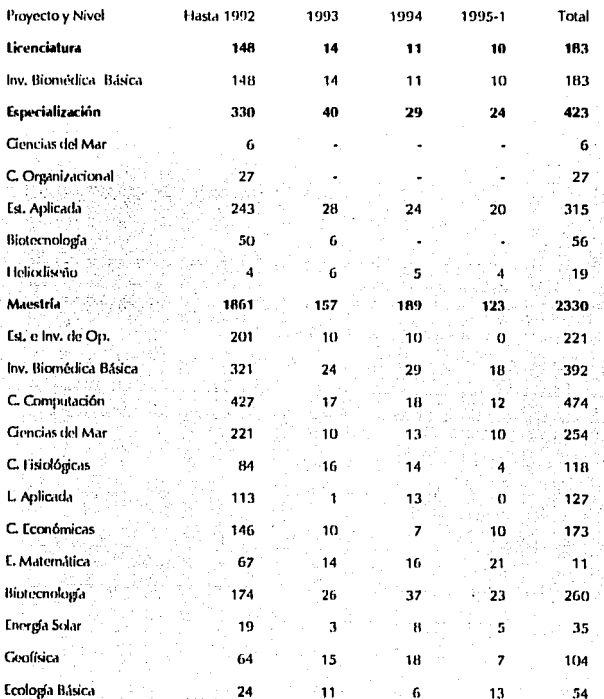

**ALUMNOS DE NUEVO INGRESO** 

 $26$ 

FALLA DE ORIGEN

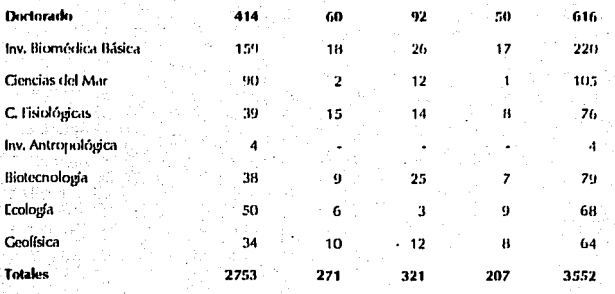

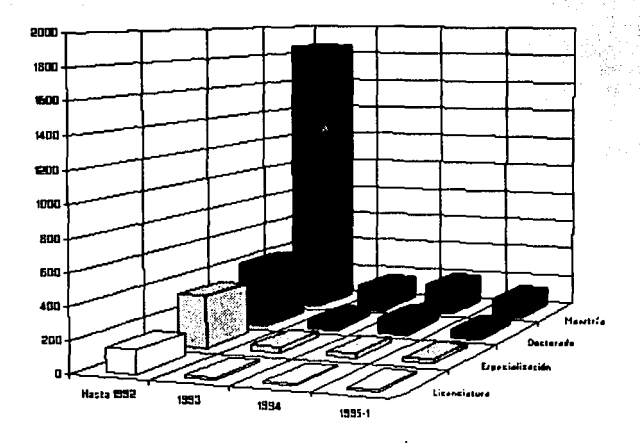

 $\overline{27}$ 

FALI

Á

F

Ĥ Î N

#### POBLACIÓN ESCOLAR

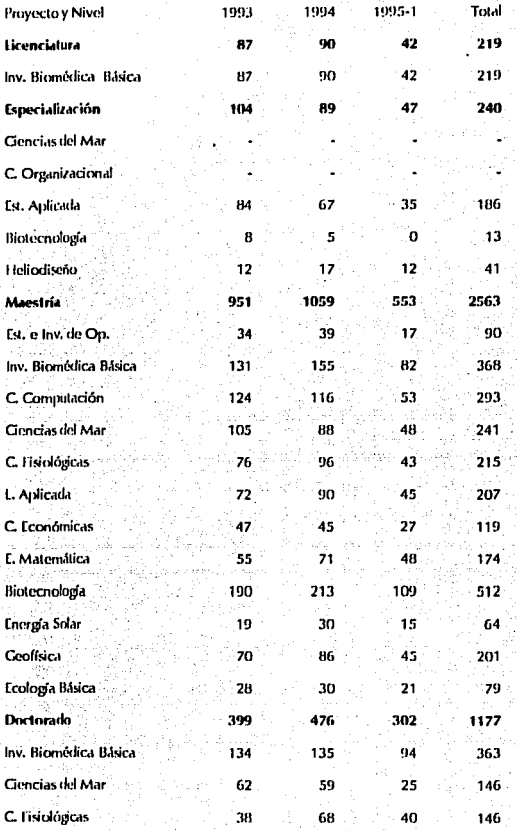

FALLA DE ORIGEN

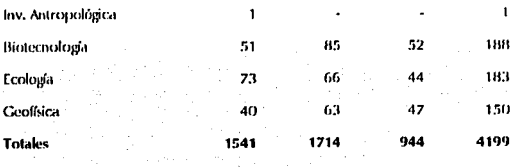

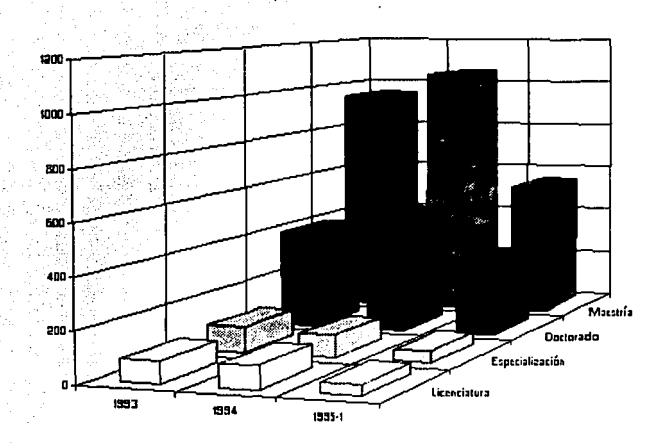

### FALLA DE CHIGEN

#### oos

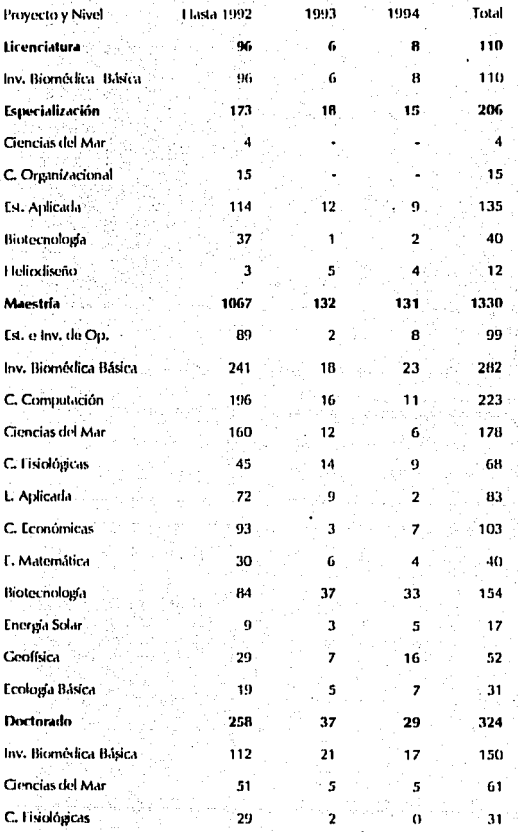

FALLA DE ORIGEN

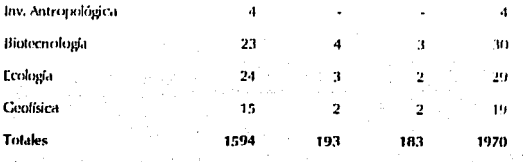

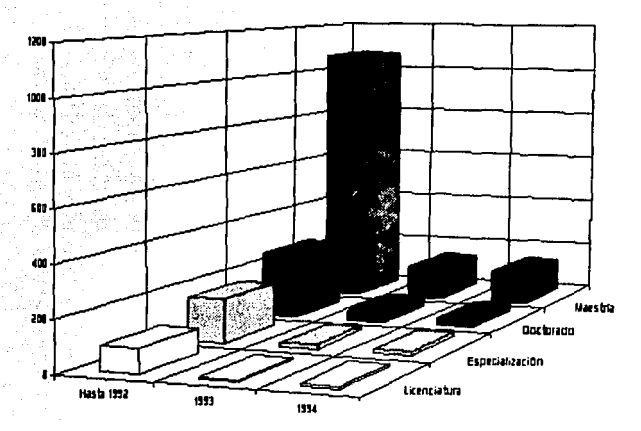

31

FALLA DE GAN

#### **GRADUADOS AL** UMNOS TITUL ADOS, DIPLOMADOS

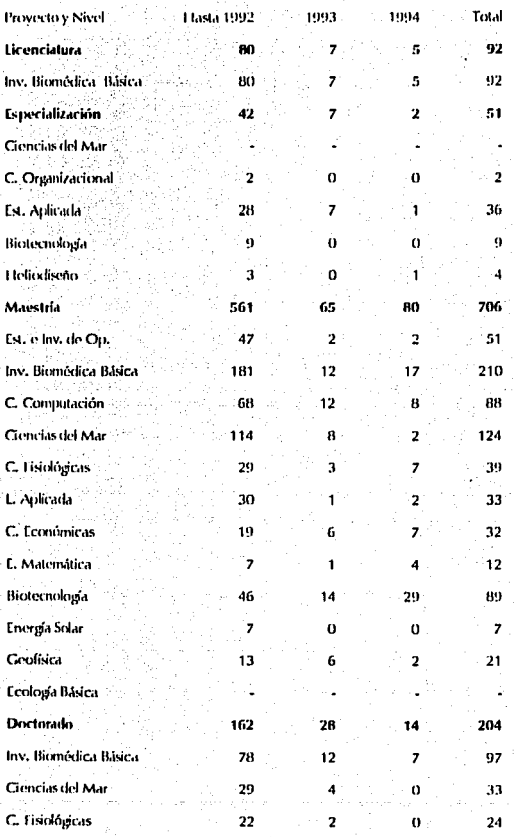

FALLA DE ORIGEN

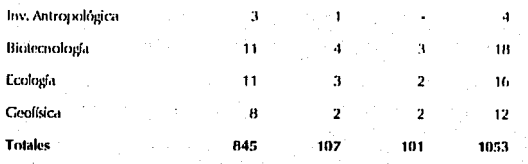

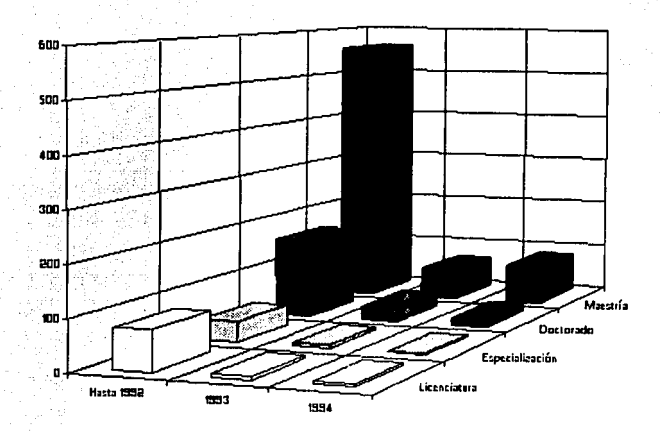

# FALLA DE ORIGEN

### **CAPÍTULO III**

Sistema de Cómputo de la SAE

#### **ANTECEOENTES**

**Todos nosotros en algún o muchos momentos nos hemos enfrentado en la ventanilla a los malos tratos y a dar un sin fin de vueltas para la realización de trámites administrativos, desde pagar el teléfono y la luz, hasta inscribirnos en un curso de posgrado.** 

**En varios casos esto se debe al control y manejo de la infonnación, es decir, que para que nos den**  wia respuesta hay que esperar a que la forma, solicitud o lo que sea que hayamos presentado, de un equis número de vueltas, pase por un sin número de personas, tenga una enorme cantidad de sellos, **antes de que nos digan si está o no autorizada, registrada. aprobada o lo que fuere.** 

**El manejo y control de la infonnación de manera manual para muchos de los "trámites" que**  realizamos hoy en día, se ha vuelto no sólo lento y problemático, sino obsoleto, el uso de la **computadora ha venido a simplificar y ordenar muchos de los procesos que cotidianamente realiz.amos, su utilización en casi todos los ámbitos donde nos desenvolvemos, ya es común, la**  optimi7.ación del control de información, la rapidez en la respuesta, la flexibilidad, entre otros aspectos, hacen del uso de la computadora una herramienta indispensable.

#### **EL. POSGRADO**

Por sus características el posgrado de la. UNAM representa un sistema muy complejo para el adecuado control a nivel de población estudiantil y representa un desafio para un sistema de cómputo, el cual tiene que abarcar un sin fin de posibilidades.

De las veintitrés facultades y escuelas de la UNAM, veintiuna ofrecen programas de posgrado, la diversidad de los cursos a los que un estudiante puede optar constituye un amplio espectro de opciones dentro del cual el alumno puede definir y diseñar su propio programa de estudio, asesorado por su tutor.

Los planes de estudio del posgrado han seguido una evolución de un sistema rígido, de asignaturas **rtjas y seriadas, a un sistema flexible en donde se incorporan temas, seminarios y trabajos de**  investigación acordes al desarrollo de la ciencia, la tecnología, las humanidades y el arte.

Para ubicarnos en el wiiverso que se maneja dentro del posgrado, mencionaremos algunos datos: Los programas de posgrado en la Universidad ascienden a trescientos tres, correspondiendo ciento veintitrés a especializaciones, ciento treinta a maestrías y cincuenta a doctorados.

**En relación a las áreas de conocimiento, el 41 % corresponde a planes de estudio del área de ciencias**  de la salud, 12% al área de humanidades, 10% al área de ingeniería, 9% al área de ciencias sociales, **8% al área de ciencias exactas y 7% al área ecónomico-administrativa; las áreas de tecnología y**  química tienen un 4% cada una, el área de biología 3% y las artes con un 2%.

#### DESCRIPCIÓN DEL SISTEMA DE CÓMPUTO

El sistema de cómputo de la SAE se desarrolló para atender uno de los problemas que presentaba la administración escolar del posgrado: el control y mnnejo de la infonuación relativa a inscripciones e historias académicas, para agilizar y por lo tanto optimizar el servicio que presta a los estudiantes esta Unidad a través de la Secretaria de Asuntos Escolares.

El sistema en sí está compuesto por dos subsistemas relacionados intrínsecamente: el de inscripciones y el de historias académicas, a ambos los conforman bases de datos interrelacionadas, las bases de datos principales son: planes de estudio, asignaturas y temas selectos. datos generales de tos alumnos (nombre, número de cuenta, número de expediente, proyecto, etc.) para el sistema de inscripciones; y para el sistema de historias académicas se suman las bases de datos que contienen la información sobre las actas de examen e inlbm1ación complementaria sobre los planes de estudio.

Las bases de datos mencionadas contienen información desde 1980 a la fecha, por lo que para la<br>Unidad de Posgrado del CCH, estas representan bases de gran tamaño, por ejemplo la base de datos "grupos" asciende a 13,000 registros, la base de "alumnos" asciende a cerca de 4,000 registros y la base de "calificaciones" a 25.085 registros, entre otras.

El sistema pcnnite la actualización pennanente de las bases de datos, lo que es un enonne avance en relación al sistema anterior, asimismo tiene la característica de ser suficientemente flexible para adecuarse a las necesidades derivadas de los diferentes planes de estudio de los proyectos académicos, varios aspectos se conjugaron para poder desarrollar este sistema; en primer lugar, la problemática derivada de las necesidades del estudiante de conocer y resolver su situación académico-administrativa oportunamente; segundo, la decisión política y tercero, contar con la tecnología adecuada.

El paso de las computadoros macro o microcomputadoras conllevó desde la planeación y discfio de los sistemas, el desarrollo del Software necesario para traslado de información de un sistema a otro, depuración y captura de toda la infonnación derivada de los planes (asignaturas. créditos, temas, leyendas que cada historia académica debe contener, la estructura del plan, actividades académicas por semestre, etc.), así como el propio desarrollo y programación.

Todo el funcionamiento del sistema gira en tomo a la hase ALUMNOS.DDF, antes de realizar cualquier proceso el sistema comprueba la existencia del alumno dentro de esta base, esdecirverifica que realmente el alumno esté inscrito en el nivel de estudios y proyecto académico correspondiente con la finalidad de poder acccsar al resto de la infom1ación.

Los datos tomados de esta base (en primera instancia) son el proyecto, número de cuenta y número de expediente ya que estos sirven de base para poder enlazar el resto de la información, por ejemplo, en la base de datos MATERIA.DDF, estos datos sirven para localizar las calificaciones que el alumno haya obtenido durante su estancia en el proyecto académico, de esta base se toma el semestre, la clave y grupo en el que se cursaron las asignaturas para verificar primero en la base GRUPOS.DBF la existencia del grupo en el semestre que se indique y segundo obtener de la base PLANES.DBF el número de créditos y el nombre del tema correspondiente a cada asignatura, para poder desplegar el historial académico del alumno.

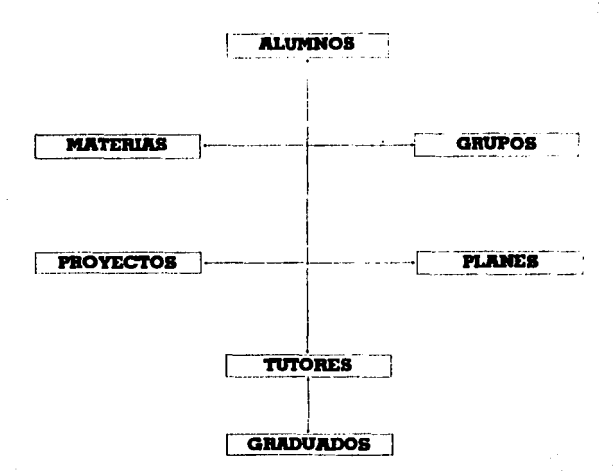

En cuanto a los alumnos graduados, tutores, directores de tesis, avance académico, etc. se lleva a cabo un proceso similar al anteriormente descrito, variando los datos que se toman de las distintas bases de datos.

#### **ASPECTOS TÉCNICOS**

Los programas se desarrollaron en Nantucket Clipper (Summer 87), actualmente dicho proceso se realiza utilizando el Compilador Clipper 5.2. Las bases de datos son compatibles con Dbase III plus y el equipo utilizado para su programación fue una microcomputadora AT que puede ser utilizado en cualquier equipo compatible con IBM y sistema operativo MS-DOS versión 5 o superior.

Dada la organización en base de datos compatibles con Dbase, la consulta y elaboración de reportes es tan flexible como la necesidad del usuario, además puede ser exportable a programas como Lotus. Excel y HG. entre otros. El sistema cuenta con algunas ayudas en linea y validaciones en línea y pantalla, asimismo las reindexaciones se realizan exclusivamente de forma manual, o sea no se autoreconstruyen de forma automática en caso por ejemplo de alguna falla eléctrica.

El tiempo de consulta de la historia académica de un alumno es en promedio muy rápida debido a la utilización de un filtro que nos permite localizar rapidamente al alumno en cuestión (en una microcomputadora modelo 386 de 16 Mhz. de velocidad o superior). El acceso a la información en una historia académica se lleva a cabo en base al provecto académico y nombre del alumno (o parte de él).

El sistema contempla diferentes seguridades: tres claves de acceso, resguardos en disquetes y la exportación al término de un semestre a una máquina de reseuardo donde se tiene almacenado el archivo histórico de la Unidad semestre por semestre.

El sistema fue elaborado para ser utilizado por personal capacitado en él y con conocimientos mínimos del funciooamicnto de una microcomputadora y para ser instalado en equipo con las características de ser PC compatibles. con una memoria de 640 K en RAM y con disco duro de 30 a40MB.

Uno de los "problemas" que se presentaban era la lentitud con la cual eran manejados los archivos indices y la larga espera con la que se manejaban los procesos de ordenación y búsqueda, ya que aunque en el sistema no son muy numerosos los datos (la base más grande contiene alrededor de 25,000 registros), no es lo mismo una base de datos con un número limitado de información, que un archivo índice con más de 25.000 registros y sus correspondientes campos, dicho problema se resolvió depurando las claves de indexación y reduciendo los procesos de ordenación e indexación a los mínimos indispensables sin afectar el funcionamiento del sistema.

#### **Módulos del Sistema**

El Sistema de Control Escolar se encuentra estructurado en cinco módulos básicos en los cuales se concentran todas y cada una de las diferentes opciones que componen el sistema de la denendencia. la explicación de cada uno de los módulos del sistema se dará a continuación de una forma general, reservandose la explicación en particular de las diferentes onciones para el siguiente capítulo de este trabaio.

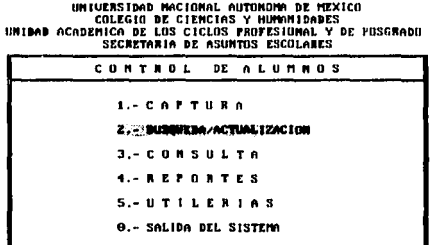

#### MÓDULO DE CAPTURA

Conforma el primero de tres módulos cuyo acceso se encuentra restringido por una palabra clave (password), dicha clave se encuentra almacenada en una base de datos de forma codificada, por lo

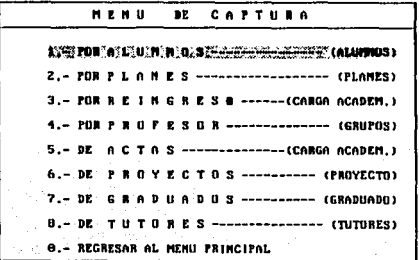

que no será legible para el usuario, por lo tanto sólo las personas encargadas del uso y manejo de este sistema tendrán conocimiento de dicha clave (#####), en este módulo se lleva un registro pormenorizado de los datos generales de los alumnos como son: nombre, dirección, teléfono, escuela de procedencia, promedio, estudios previos, nacionalidad, país, fecha de ingreso al proyecto, etc., asimismo se recaba infonnación referente a los profesores, la cual abarca además de lo anterior. su plantel, sede. categoría académica, grado académico, líneas de investigación en las cuales puede fungir como tutor. antigüedad en la UNAM, etc.

Los planes de estudio (asignatuns) se encuentran definidas para todos *y* cada uno de los proyectos académicos y diferentes sedes, previa consulta y aprobación por parte de los diferentes Consejos, sin embargo esto no excluye la posibilidad de poder definir nuevos planes de estudio para los diferentes proyectos a fin de incluir nuevas asignaturas acordes a las necesidades actuales y avance de las diferentes lineas de investigación. La captura de calificaciones (actas) se realiza en base a la existencia del grupo. clave de la(s) materia(s) y el semestre lectivo.

Cabe mencionar que la captura de actas no se encuentra limitada al año y/o semestre en curso si no que es posible registrar las calificaciones de años y/o semestres anteriores que por alguna razón no fueron captundas, quedando restringida dicha acción a la existencia del grupo y/o materia{s) en dichos semestres.

#### MÓDULO DE BÚSQUEDA/ACTUALIZACIÓN

Representa el segundo de los tres módulos cuyo acceso también se encuentra restringido por una palabra clave (password). dicha clave tambiéo se encuentra almacenada en una base de datos de fom1a codificada, por lo que no será legible para el usuario, por lo tanto sólo las personas encargadas del uso *y* manejo de este sistema tendrán conocimiento de dicha clave (11#1111#), en el módulo de búsqucda/actualiz.ación se reali7.a la búsqueda de un alumno en base a su proyecto académico *y*  número de expediente para poder localizar su grupo, la clave de la materia y semestre en el que está inscrito con la finalidad de poder corregir su carga académica en caso de ser necesario, verificar y/o

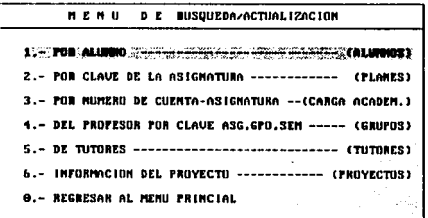

modificar su inscripción a una determinada asignatura a la cual no se haya inscrito de manera oportuna, modificar números de grupos así como asignar o cambiar los profesores de esos grupos y los tutores, existe también la posibilidad de modificar las claves tanto de los planes de estudio (asignaturas) como de los provectos académicos vigentes.

#### MÓDULO DE CONSULTA

Su principal función es visualizar de manera rápida y precisa los datos relacionados con el alumnado y planta docente en general, tales como: historial académico, avance de estudios, número de alumnos graduados, tutores activos al semestre, antigüedad de los mismos, categoria académica, semestre de ingreso, carga académica, planes de estudio, etc. Incluye también una parte dedicada a la consulta de forma estadística de todos los provectos académicos aportando cifras tales como el número de alumnos inscritos en un semestre, estadísticas por sexo, total de calificaciones obtenidas por semestre (MB, B, S, NA y NP), número de alumnos graduados y el total de grupos, materias y alumnos inscritos por semestre, entre otros.

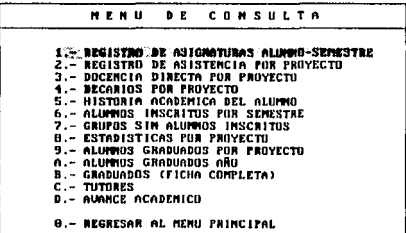

#### **MÓDULO DE REPORTES**

El dar a conocer al alumnado el avance logrado en sus estudios, es de suma importancia para la SAE, por lo tanto el alumno puede solicitar un reporte de su historial académico, avance de estudios y constancia de inscripción al semestre en curso, este módulo tiene la posibilidad de listar a todos los alumnos inscritos en la UACPyP desde el comienzo de su registro o en un periodo específico, así como su planta de profesores, planes de estudio, descripción de los proyectos academicos, generación de etiquetas e informes con los datos particulares y generales de los alumnos y demás datos relacionados con los distintos proyectos académicos.

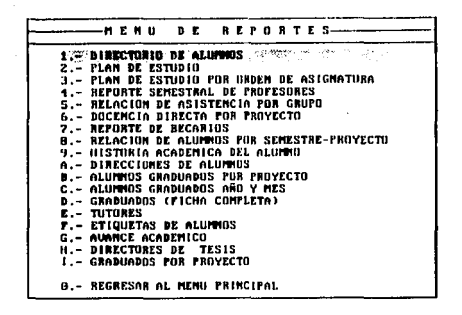

#### **MÓDULO DE UTILERÍAS**

Es el último de los tres módulos cuvo acceso se encuentra restringido por una palabra clave, sin embargo la restricción abarca únicamente a la primer opción (cambio de campos protegidos) y no a todo el módulo de utilerías, dicha clave al igual que las otras dos se encuentra almacenada en la misma base de datos de forma codificada, sólo las personas encargadas del uso y manejo de este sistema tendrán conocimiento de dicha clave (#####).

Este módulo permite acceder entre otras cosas al cambio de campos protegidos (modificar número de cuenta, número de expediente y nombre del alumno), el reindexar todas las bases de datos de forma general o particular, cambiar las palabras de acceso de los módulos restringidos (captura, búsqueda/actualización, utilerías) y genera rutinas para diferentes dependencias de la UNAM tales como listas de alumnos inscritos en el semestre en curso.

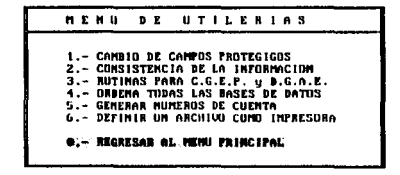

#### MÓDULO DE SELECCIÓN

Se encarga de mostrar los diferentes niveles de estudio de la UACPyP (Doctorado, Maestría, Especialización y Licenciatura), en el momento de seleccionar algún módulo del sistema (a excepción del de utilerías), con la finalidad de proporcionar un filtro al momento de seleccionar un proyecto academico en particular.

El desplazamiento en el mismo está constituido por las flechas de navegación y la selección con la tecla de enter; en los niveles de Maestria y Doctorado la información de los proyectos académicos abarca más de una pantalla por lo que es posible utilizar las teclas de avanzar (Page Down) y retroceder (Page Up) páginas, solamente es posible seleccionar un solo proyecto académico a la vez sin importar el módulo en que nos encontremos.

#### PROYECTOS DE LA U.A.C. P.YP.

DOCTORADO **MAESTRIA** ESPECIALIZACIUN LICENCIATURA 561 DUCTORADU IM INVESTIGACION BIOMERICA BASICA  $582$ DUCTURADU EM CIENCIAS DEL MAR (UCEANUGRAFIA FISICA) c 583 DOCTORADO EM CIENCIAS DEL MAR (OCEANOGRAPIA QUIMICA) **U 304 DOCTORADO EN CIENCIAS DEL MAR (OCEANOGRAFIA GEOLOGICA)<br>E 585 DOCTORADO EN CIENCIAS DEL MAR (OCEAN. BIOL. Y PESQUERA)** 586 DOCTURADO EM CIENCIAS FISIOLOGICAS G 587 DOCTURADO EN INVESTIGACION ANTROPOLOGICA **N** 500 DOCTURADO EN **BIOTECHOLOGIA** DOCTORADO EN 589 ECULUGIA 590 DOCTORADO EM GEOFISICA (AGUAS SUBTERRAMEAS) **K 591 DOCTORADO EM GEOFISICA (EXPLOTACION GEOFISICA)** L. 592 DOCTORADU EN GEOFISICA (SISMIL.Y FIS. DEL INT.DE LA TIERRA) N 593 DOCTORADO EN GEOFISICA (ESTUDIOS ESPACIALES)

## FALLA DE ORIGEN

#### Estructura de las Bases de Datos

El sistema de cómputo de la Secretaria de Asuntos Escolares (SAE), consta de un total de 18 bases de datos, 6 de las cuales contienen la mayor parte de la información que se genera en la SAE, 6 información que es actualizada muy espontáneamente siendo el resto de las bases "transitorias". generadas unicamente como resultado de alguna petición dentro del programa a manera de consulta o como un filtro previo a la tarea de impresión, el desglose de dichas bases es el siguiente:

#### **ALUMNOS.DBF**

Datos académicos y generales de los alumnos inscritos en la UACPyP, indexado por las siguientes claves:

Clare del proyecto + Nombre del alumno (AL1) Clare del proyecto + Número de cuenta (AL2) Clave del proyecto + Fecha de ingreso + Nombre del alumno (AL3) Noydre del alumno (AL101) Número de cuenta (AL102) Fecha de ingreso + Nombre del alumno (AL103)

La estructura de la base de datos Alumnos es la siguiente:

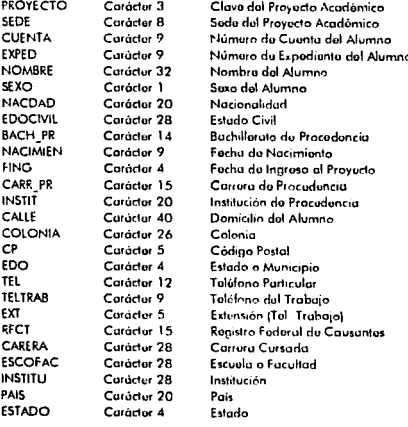

FALLA DE ORIGEN

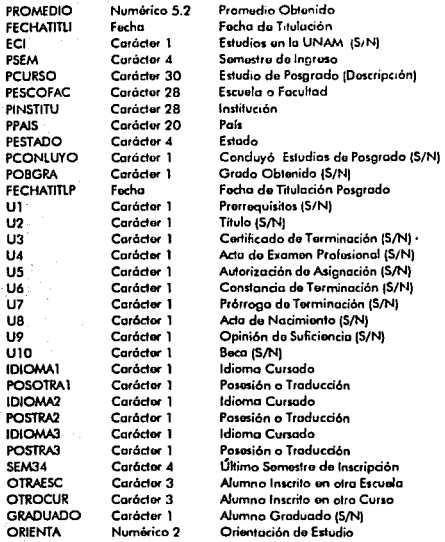

#### **T.DBF**

Base transitoria para imprimir y/o consultar datos generales del alumno, su estructura es idéntica a la base ALUMNOS.DBF.

#### **GRUPOS.DBF**

Registro de los grupos abiertos por semestre, incluyendo profesor y clave de asignatura, con cuatro claves de indexación:

Clave del proyecto + Clave asignatura + Grupo + Semestre (GPO1) Clave del proyecto + Sernestre + Clave asignatura + Grupo (GPO2) Clave asignatura + Grupo + Semestre (GPO101) Semestre + Clave asignatura + Grupo (GPO102)

La estructura de la base de datos Grupos es la siguiente:

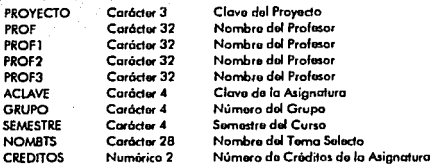

#### **PLANES.DRF**

Lleva el registro de las asignaturas de todos los proyectos, contempla cuatro indexaciones:

Clave del proyecto + Clave de asignatura (PLI) Clave del provecto + Semestre + Clave de asignatura (PL2) Clave de asignatura (PL101) Semestre + Clave asignatura (PL102)

#### La estructura de la base de datos Planes es la siguiente:

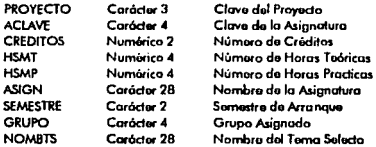

#### **GRADUADO.DBF**

Registro de todos los alumnos graduados de los diferentes proyectos, con seis claves de indexación;

46

Clave del proyecto + Nombre del alumno (GRADI) Clave del proyecto + Fecha del examen (GRAD2) Clave del proyecto + Número de cuenta (GRAD3) Nomine del atumno(GRAD101) Fecha del examen (GRAD102) Número de cuenta (GRAD103)

La estructura de la base de datos Graduado es la siguiente:

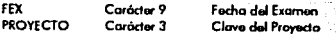

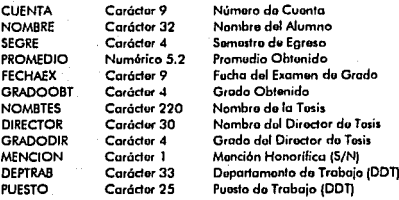

#### **TUTORES.DBF**

Registros de los tutores activos en la UACPyP, tiene dos indexaciones:

Nombre del tutor (INDNOMT) **RFC** del tutor (INDTUT)

La estructura de la base de datos Tutores es la siguiente:

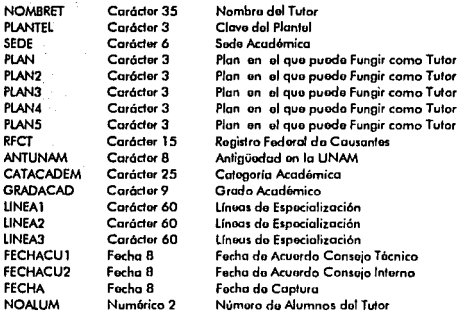

#### **MATERIA.DBF**

Registro histórico de las calificaciones de los alumnos que han estado y que están inscritos en la UACPvP, utiliza seis archivos índices:

Clave del proyecto + Número de cuenta + Semestre (MTI) Clave del proyecto + Semestre + Clave asignatura + Grupo + Número de cuenta (MT2) Clave del proyecto + Semestre + Becario + Número de cuenta (MT3)

Número de cuenta + Semestre (MT101) Semestre + Clave asignatura + Grupo + Número de cuenta (MT102) Semestre + Becario + Número de cuenta (MT103)

La estructura de la base de datos Materia es la siguiente:

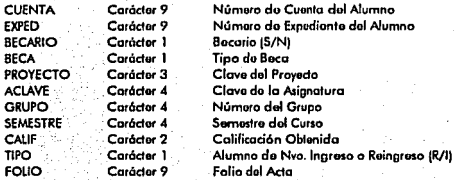

#### **ACCESO.DBF**

Claves codificadas de las palabras de acceso del sistema. La estructura de la base de datos Acceso es la siguiente:

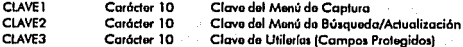

#### **PROYECTO.DBF**

Registro de los 46 proyectos académicos de la UACPyP, consta de sólo una clave de indexación:

Clave del proyecto (PROY1).

La estructura de la base de datos Provecto es la siguiente:

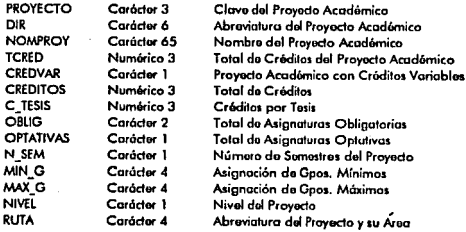

#### DIRTESIS.DBF

Directores de tesis con sus respectivos alumnos. La estructura de Ja base de datos Dirtesis es la siguiente:

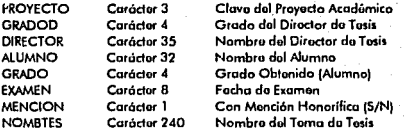

#### EGRESAOO.DBF

Registro actualizado de los alumnos egresados de la UACPyP. La estructura de la base de datos Egresado es la siguiente:

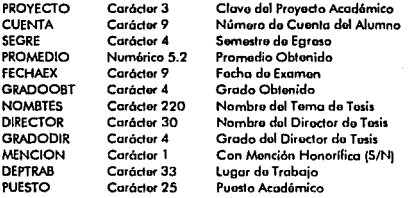

#### ESTADO.DBF

Entidades Federativas de la República Mexicana. La estructura de la base de datos Estado es la siguiente:

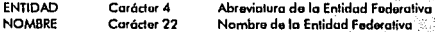

#### MEDPAIS.DBF

Nacionalidades y paises más comunes de los alumnos registrados en la UACl'yP. La esuuctura de la base de datos Medpais es la siguiente:

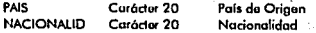

#### URJl.DBF, URl2.DBF, URl3.DBF

Generan información para diferentes dependencias de la UNAM, en el campo grupos se compactan el número de cuenta, el expediente, clave de asignatura, número de gmpo, semestre y el nombre del alumno. La estructura de las bases de datos URll, URl2 Y URIJ es la siguiente:

**GRUPOS** Carácter 46 Número Cta. + Expediento + Asignatura f.- Grupo + Sumoslro + Nombro Alumno

#### ACTAS

Base transitoria para imprimir y/o consultar las calificaciones del alumno. La estructura de Ja base de datos Actas es la siguiente:

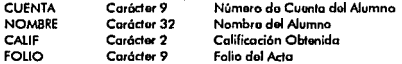

#### ASISTE

Base transitoria para imprimir y/o consultar tutores con sus respectivos grupos y asignaturas. La estructura de la base de datos Asiste es la siguiente:

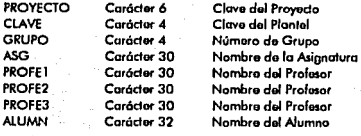

# **CAPÍTULO IV**

Manual del Ilsuario

#### Menú de Captura

#### **CAPTURA POR ALUMNOS**

La primer opción en el menú principal de captura representa al registro de alumnos, al entrar en esta onción se nos presentará la primera de dos pantallas subdivididas en tres partes (a excepción de la Licenciatura que únicamente será en dos), en la cual registraremos a todos los alumnos que ingresen a los diferentes provectos de la Unidad.

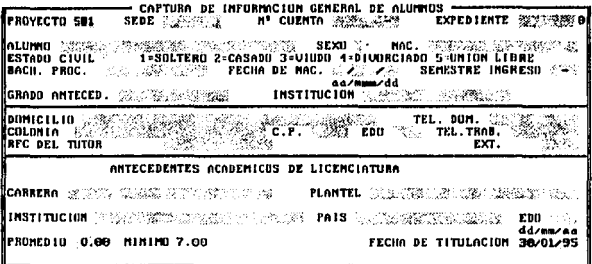

#### Esc Abandonar PyDn Avanza página PgUp Página anterior

En la primer pantalla, la parte superior es la encargada de registrar los datos escolares del alumno tales como: nombre (apellido paterno, materno, nombre); sexo (M/F); nacionalidad; fecha de nacimiento (el mes debe de ir indicado con carácteres en lugar de dato numérico, es decir ENE. FEB., MZO., ABR., MAY., JUN., JUL., AGO., SEP., OCT., NOV. y DIC.); estado civil; la clave del proyecto académico al que se inscribe; la sede en la cual realizará sus estudios, el semestre de ingreso; su bachillerato de procedencia; institución; número de cuenta y número de expediente, los cuales consecuentemente tendrán que ser únicos, no se permitirá inscribir a ningún alumno que presente cualquiera de estos números repetidos a menos que se inscriba en otro nivel de estudio o en otro provecto académico.

La parte media de la pantalla es la encargada de registrar los datos particulares del alumno: domicilio: colonia: R.F.C.: C.P.: estado; teléfono de domicilio, teléfono de trabajo; así como su tutor asignado. la parte inferior, como se menciono anteriormente no aparece en licenciatura debido a que es precisamente aquí donde se registran los antecedentes académicos de licenciatura, carrera, plantel, institución, país, estado, promedio obtenido y la fecha de titulación de los mismos.

En la segunda pantalla, la parte superior es la encargada de registrar los antecedentes académicos de posgrado, en caso de que el alumno los tenga, indicando semestre de inicio; curso; plantel; país; estado; institución; grado obtenido (Maestria, Doctorado, Especialización) verificación de terminación de estudios y fecha de titulación según sea el caso.

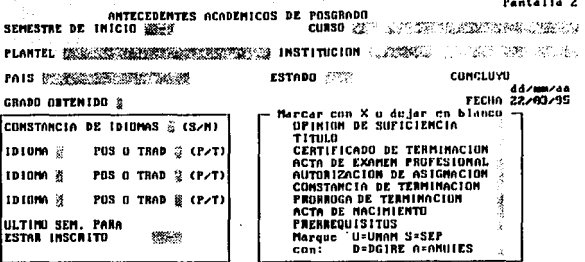

Est Abendonar Palla Avenza pagina Falls Pagina enterior

La segunda parte de esta pantalla recaba la información referente a la posesión y/o traducción de idiomas que el alumno tenga, en base a las claves siguientes: [1] Inglés, [2] Francés, [3] Italiano, [4] Ruso, [5] Alemán, [6] Portugués, [7] Español y [8] Otro, señalando además el último semestre en el cual el alumno puede estar inscrito en el proyecto.

Por último la parte restante está dedicada a la verificación de documentos confrontados en la dependencia al momento de su inscripción, tales como la suficiencia académica, título, acta de nacimiento, constancias, etc., siendo necesario indicar su validación mediante una "X".

**CAPTURA POR PLANES** 

En este menú se realizará la captura de información del plan de estudio (asignaturas) acorde al proyecto académico seleccionado, esta opción deberá ser utilizada únicamente cuando se genere un nuevo provecto académico o en su caso se aprueben nuevas asignaturas al plan de estudio vigente.

Entre la información requerida se tendrá que proporcionar la clave de la nueva asignatura y del proyecto académico, cabe mencionar que dicha clave tendrá que ser única, es decir no se permite que dos o más asignaturas compartan la misma clave a menos que se trate de proyectos académicos diferentes.

El total de créditos que tendrá dicha asignatura, el número de horas de teoría (HSM) y el número de horas de práctica (LAB, PRA, CAMPO), el nombre de la asignatura y el semestre lectivo a partir del cual entrará en vigor, así mismo se tendrá que asignar un grupo (de manera teórica) en el cual se impartirá la materia hasta que se defina el ó los grupos correspondientes a dicha asignatura.

En caso de que la asignatura sea un Tema Selecto se proporcionará dicho nombre, por último una vez capturados todos los datos arriba mencionados, se pedirá que se confirme el alta "S" o según sea el caso cancelar y abandonar este menú "X".

584 BOCTORADO EN CEENCIAS DEL MAR (OCEANOGRAFIA GEOLOGICA) CAPTURA DE INFORMACION BEL PLAN DE ESTUDIO CLAUE BE LA ASIGNATURA 送岸 CLAVE DEL PROYECTO 584 **CREDITOS** TEGRICO (H.S.M.) LAB/PRAC/CAMPD (H.S.M.) 2000 ASICHATURA MENTAGERATION ELT **SEMESTRE** - 43 **GRUPO** 紫藻 TEM SELECTO ZETKING NGA SANG ANGKANG

#### CAPTURA POR REINGRESO (CARGA ACADÉMICA)

Permite registrar a un alumno asignándole su carga académica correspondiente, en el semestre en curso o en algún semestre anterior en el cual no se haya inscrito por razones diversas, el sistema permite su reingreso (o ingreso) se trate de un alumno normal o rezagado.

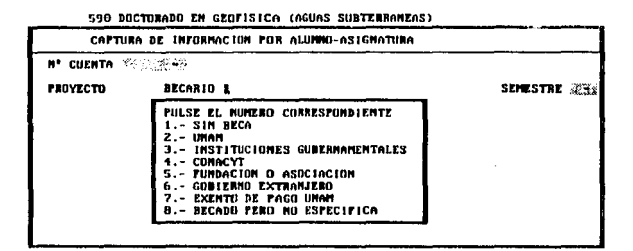

Se tiene que proporcionar el número de cuenta para verificar que el alumno se encuentra inscrito en algún proyecto académico de la dependencia, en caso de no estar registrado, se tendrá que verificar el número de cuenta del alumno y en su caso proceder a inscribirlo en el proyecto académico correspondiente utilizando para ello, el módulo de captura (captura de alumnos).

Una vez que el sistema identifica al alumno, nos presentará su nombre completo, proyecto académico en el cual está inscrito, su fecha de ingreso al mismo y el tipo de beca que tenga asignada. se nos pedirá a continuación el semestre al cual se va a inscribir el alumno, en este paso hay que

**tener la certeza de que se inscriba en el semestre indicado, ya que de lo contrario se puede inscribir o rcinscñbir en wi semestre distinto al solicitado lo que generará una carga académica errónea, ya que posiblemente la materia y grupo asignados no existan o no estén dados de alta en ese semestre, si esta situación se llegara a presentar, se tendrá que corregir el error en el módulo de**  búsqueda/actualización (por número de cuenta-asignatura, carga académica) dando de baja los **datos erróneos.** 

La clave de la asignatura y el número de grupo (clave), son los siguientes datos que hay que **proporcionar; con respecto a la clave de la asignatura se tendrá que asegurar que dicha clave**  corresponda al plan de estudios del proyecto académico en cuestión, ya que de lo contrario se nos presentará un mensaje de error indicándonos la invalidez de la clave.

Es muy poco probable (sino imposible) que la clave de asignatura no esté declarada en el plan de estudios del proyecto académico, generalmente se trata de un error a nivel secretarial al momento del llenado de la solicitud de inscripción por pane del alumno (hoja amarilla, SAE).

En cuanto a la clave (número) del grupo, el único error que se nos puede presentar, es que no esté dado de alta ese grupo para el semestre en cuestión, para lo cual se procederá a darlo de alta en este módulo (captura de profesor, carga de grupos).

**Si el alumno solicita inscribirse en más de una asignatura en el mismo semestre se procederá de la siguiente manera, una vez capturada la primer asignatura y si no existe ningún enor, se nos**  presentará el mensaje "Información Correcta" al que responderemos con una "S" en caso afirmativo **y podremos seguir inscribiendo al alumno, en caso de que la información sea cnónca o la estemos**  duplicando, oprimiremos la tecla de escape (Esc), para cancelar la captura e inscribir a otro alumno **o en su caso abandonar esta opción.** 

**CAPTURA POR PROFESOR (CARGA DE GRUPOS)** 

Se realiza el registro de un grupo con sus respectivos profesores en el semestre que se indique, una vez seleccionado el proyecto, se nos pedirá la clave de la asignatura y en caso de que ésta no sea válida se puede presentar el mismo caso descrito en al apartado anterior (caplura por reingreso, carga académica).

Caso contrario se nos pedirá la clave (número) del grupo y el semestre para el cual se van a dar de **alta, si se llegase a presentar la situación de que el grupo, asignatura y semestre ya existieran, el sistema nos enviará un mensaje y nos bloqueará en esta opción (se tendrá que revisar la solicitud**  del alumno para detectar posibles errores).

Si no existe dicho grupo se dará de alta una vez que hayamos proporcionado el nombre de la asignatura (aunque ésta ya exista registrada en el plan de estudio) y el posible nombre de 3 profesores que impartan la asignatura, la captura se confirmará con la letra "S" y la cancelación con una "X", **una vez que aparezca el mensaje correspondiente.** 

(581) DOCTORADO EN INVESTIGACIÓN BIONEDICA BASICA

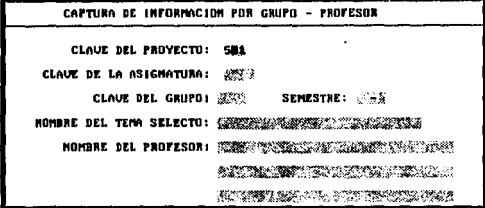

#### **CAPTURA DE ACTAS**

Este opción representa una de las partes medulares del sistema, es aquí donde se registran las calificaciones de los alumnos, independientemente del proyecto académico al que pertenezcan. En primer lugar tenemos que proporcionar la clave de la asignatura seguida del grupo y el semestre para el cual está asentada la calificación en el acta, si los datos proporcionados son incorrectos el sistema nos enviará un mensaje de error "No existen alumnos registrados en esta asignatura, grupo y semestre", esto tiene varias posibles causas.

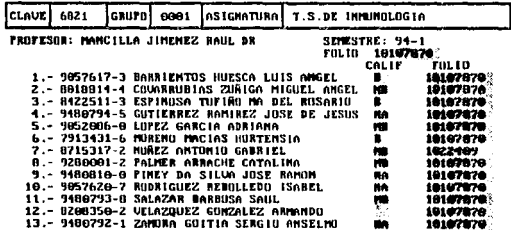

La primera, un posible error en el momento de teclear los datos en la máquina (error de usuario), esto es muy probable ya que nadie está exento de errores y bastará con entrar de nuevo a esta onción y proporcionar de nuevo los datos a la máquina.

Otro error muy común es el mal llenado del acta por parte de los profesores de los diferentes proyectos académicos, en este caso es recomendable verificar la inscripción del alumno en su solicitud de inscripción (hojas amarillas en la SAE), en caso de no tenerlas al alcance se puede consultar el historial académico dentro del sistema de la SAE (explicado más adelante en el módulo de consultas) y verificar que el grupo, asignatura y semestre sean los correctos.

En caso de encontrarla nnomnlfa ésta se tendrá que corregir en el módulo de búsquedulactualÍl.ación (carga académica) si se trata únicamente de modificaciones y en caso de que no esista el grupo y/o asignatura se tendrán que dar de alta en el módulo de captura, "carga de planes" para la asignatura y "captura de profesor" para los grupos.

Si el sistema no detecta ningún error, se nos presentará una pantalla con el nombre de la asignatura, el grupo y los profesores que imparten dicha materia, proporcionaremos el folio del acta y acto seguido irán apareciendo uno por uno todos los alumnos inscritos que cumplan con los requisitos anteriores pnm irles asentando su calificación.

Las calificaciones que podrán ser asentadas son **l\10** con equivalencia numérica a 10, **U** con equivalencia numérica a 8, S con equivalencia numérica a 6 y NA, NP sin equivalencia numérico, cabe mencionar que el sistema no acepta ningún otro tipo de calificación, la columna de la izquierda (folio del acta) automáticamente será asignado al registro de la calificación, por lo tanto no será necesario su modificación, a menos de que se trate del registro de alguna acta rezagada o adicional en cuyo caso será necesario cambiar el folio correspondiente.

#### CAPTURA DE PROYECTOS

Una vez que se cuenta con la revisión, adecuación y aprobación de los diferentes planes de estudio asi como la designación de sus sedes, se está en la posibilidad de incorporar estos como una nueva área de investigación en algún proyecto académico existente o proponer la creación de un nuevo proyecto académico dentro de la UACPyP, paro lo cual será necesario proporcionar todo la información que se genera en tomo al proyecto académico en cuestión.

Una vez que se tiene la infomiación en tomo al proyecto académico o área de investigación, podemos proceder n la captura del proyecto, en primer lugar se tiene que registrar In clave del proyecto, todo proyecto académico tiene que tener una clave asociada al mismo. dicha clave tiene que ser única ya que el programa no pennitirá que se registre dos veces una misma clave, la clave deberá de ir acorde a la secuencia indicada en cada nivel o al menos su primer dígito deberá comenzar de acuerdo a la siguiente regla; el número 5 para Doctorado, el 4 para Maestría, el 3 para Especialización y el O para Licenciatura, existen proyectos académicos cuyo plan de estudio contempla el total de créditos de forma variable (Doctorado por Investigación), esto se tendrá que indicar según sea el caso.

La abreviatura del proyecto académico y el subdirectorio del mismo se diferencian entre sí en que la primera contempla la abreviatura del proyecto académico. por ejemplo, Maestría en Ciencias del Mar: MCM y la segunda abarca la abreviatura del proyecto académico más el área de investigación Macstrin en Ciencias del Mar, Occnnografia Física: MCMOF.

### FALLA DE ORIGEN

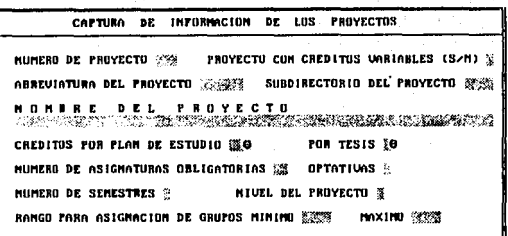

El nombre del proyecto académico deberá de ir a continuación, tratando de evitar cualquier tipo de abreviaturas, en caso de tratarse de una actualización de algún proyecto académico (Mtría, Ciencias de la Computación) o algún proyecto con diferentes orientaciones (Ciencias del Mar y Geofísica, contemplan cuatro distintas orientaciones cada una tanto en Maestría como en Doctorado), se decidira junto con el Secretario de Asuntos Escolares las siglas a emplear con la finalidad de marcar una diferencia entre los diferentes proyectos académicos y las actualizaciones de los mismos, acto seguido se indicará el total de créditos del plan de estudio (independientemente que los créditos sean variables o no) así como el total de créditos asignados por el registro y realización de la tesis si los hubiera.

El número de asignaturas obligatorias y optativas; el número de semestres en que se debe de completar el plan de estudio también debe de ser indicado, por último hay que especificar el nivel del proyecto académico, según sea de Maestría (M), Doctorado (D), Especialización (E) y Licenciatura (L), una vez realizados todos estos pasos se procederá a la confirmación "S" o al abandono de la captura del proyecto académico, esta opción no tiene contempladas modificaciones al momento de su captura, así que si se presenta algún error, es recomendable comenzar de nuevo o utilizar el módulo de búsqueda/actualización (información del proyecto) explicado más adelante.

#### **CAPTURA DE GRADUADOS**

Como su nombre lo indica esta opción deberá utilizarse en el momento de registrar a un alumno que haya completado el plan de estudio, presentado el examen profesional, de especialización o de grado y haberlo aprobado; para ello es necesario proporcionar en primera instancia el número de cuenta del alumno con la finalidad de verificar que no haya sido registrado anteriormente, en cuyo caso aparecerá un mensaje indicándonos que el alumno ya ha sido registrado como graduado.

En caso contrario se nos presentarán los datos generales del alumno (nombre, dirección, colonia, fecha de ingreso, etc.) y los campos necesarios para registrar al alumno como graduado. Hay que indicar el semestre de egreso (terminación de estudios), el promedio obtenido a la conclusión de los mismos, la fecha de realización del examen de grado, el grado que obtiene (Licenciado, Doctor,

CAPTURA DE INFORMACIUN GENERAL DE GRADUADOS CLOUE 460 SEDE STERNER Mo. CUENTA 9488813-1 **EXPEDIENTE** 3094112 **ALUMAD ESPINDSA RODRIGUEZ JAINE 1999 (STEPS)** SEXILLEL NOC. PRESICANA igje. ローカ BACH. PROC. SWEEP WEELS FECHA MAC. 62/MOU/13 SEM. INGRESO 94-1 GRADD ANTECED. AT LAW. RECORD INSTITUCION IPH ۰,۳,۰ - 49 (200 September 200 September 200 September 200 September 200 September 200 September 200 September 200 S DOMICILIO SECCON 9 NONZANA 11 LOTE 9 32-2000 TEL. DOM. 2000 200 - 52 COLUMIA RID'DE LUZ (1) 2011 12:20 C.P. 55100 EDU. MEX TEL. TRAB. **EGRESO**  $0.60$ **F. EXAMEN Ref.** 海知 (00/199/00) GRADU **TESIS** Advisory Section 13 M200 DIR. TESIS THIS REPORT PART NEWS CHADO MENCION H. DEPENDENCIA DE TRABAJO  $+22$ PUESTO 182124

Maestro), el título completo de su tesis, si el alumno recibe "Mención Honorífica" o no, el nombre del director de tesis así como el grado, puesto y dependencia de trabajo del mismo, el puesto del director de tesis (categoría académica) deberá estar catalogado dentro de los Profesores de Asignatura (A, B), Profesores de Carrera (Asociado A, B, C; Titular A, B, C), Ayudantes de Profesor, Técnicos Académicos, o algún otro que sea especificado.

#### **CAPTURA DE TUTORES**

La captura de tutores se realiza proporcionando el nombre completo del tutor así como su R.F.C. incluyendo su homoclave, una vez que se valida el tutor (que no haya sido capturado anteriormente), se procede a registrarlo, para lo cual es necesario incluir la fecha en la cual ingresó en la UNAM, no como estudiante sino como profesor, la sede a la cual se encuentra adscrito, la clave de los proyectos académicos en los cuales puede fungir como tutor de acuerdo a sus conocimientos (un máximo de 5), el grado académico que ostenta, su categoria académica y una breve descripción de las líneas o áreas de especialización en las cuales se puede desarrollar como tutor.

MOMBRE DEL TUTOR ALABERT NAMES AND WII*SB* RFC. INSALES: TRUSS PLANTEL 030 INGRESO UNAM 5 وحادثاها AR/MVDD PLANES EN LOS QUE PUEDE SER TUTOR: SEDE: 1990 32000  $2 -$ 3.- ವಿವಿ 1894 GRADU ACADEMICO SERVICE LIMEAS O AREAS DE INVESTIGACION: la:  $\label{eq:2.1} \begin{split} \mathcal{M}_{\mathcal{C}}\left(\mathcal{L}_{\mathcal{C}}\right) &\leq \mathcal{L}_{\mathcal{C}}\left(\mathcal{M}_{\mathcal{C}}\right) \mathcal{M}_{\mathcal{C}}\left(\mathcal{M}_{\mathcal{C}}\right) \mathcal{M}_{\mathcal{C}}\left(\mathcal{M}_{\mathcal{C}}\right) \mathcal{M}_{\mathcal{C}}\left(\mathcal{M}_{\mathcal{C}}\right) \mathcal{M}_{\mathcal{C}}\left(\mathcal{M}_{\mathcal{C}}\right) \mathcal{M}_{\mathcal{C}}\left(\mathcal{M}_{\mathcal{C}}\right$ 34: Stephen Andrews and the sense of the sense of the sense of the sense of the sense of the sense of the sense of the sense of the sense of the sense of the sense of the sense of the sense of the sense of the sense of the anzumzdd FECHA ACUERDO E. INT. 2000/2002

FALLA DE ORIGEN

#### POR ALUMNO (ALUMNOS)

Esta opción nos permite la rápida y fácil localización de un alumno sin importar el provecto académico en el que esté inscrito y así poder visualizar sus datos y en caso de ser necesario poder modificarlos.

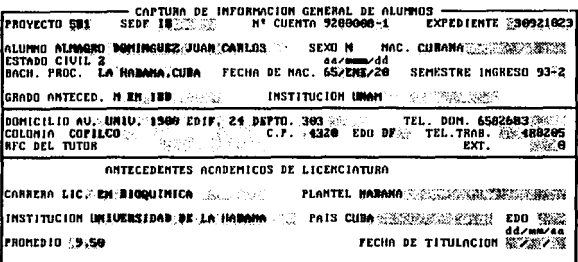

Fin Siguiente Anterior Modificación Cuenta Mombre Baja Folho Pollo Buscar por nombre Numbre del alumno ALIMGNO DOMINGUEZ SANSO SERVICE

Se tendrá el acceso a los datos escolares y particulares del alumno como son: su nombre, sexo, nacionalidad, fecha de nacimiento, estado civil, domicilio, R.F.C., clave del provecto académico en el cual está inscrito, la sede en la que realiza sus estudios, tutor asignado, semestre en el que ingresó, su bachillerato de procedencia, institución, número de cuenta, número de expediente, antecedentes de Licenciatura y posgrado (en caso de tenerlos), la verificación de documentos confrontados en la dependencia y los estudios de idiomas que el alumno haya tenido al momento de su inscripción.

La búsqueda de los alumnos se llevará a cabo mediante el menú que aparecerá en la parte inferior de la pantalla, dicho menú tiene las siguientes llaves de localización: [1] Nombre, permite localizar al alumno en base a su nombre (apellido paterno, materno, nombre). [2] Número de cuenta. utilizando el número de cuenta del alumno. [3] Siguiente, avanza al siguiente registro. [4] Anterior. retrocede un registro, [5] Fin, cancela la busqueda y [6] Pgdn y Pgup, para avanzar y retroceder una pantalla.

Una vez localizado el alumno, se puede proceder a la modificación de sus datos (actualización). aqui cabe hacer mención de que el número de cuenta y/o el número de expediente no pueden ser modificados, ya que es posible que el alumno tenga su carga académica debidamente registrada y por lo tanto al modificar estos datos, el cambio afectaria únicamente al registro del alumno y deiaria "colzada" al resto de su carga académica (tutores, materias, grupos, etc.), es decir el cambio no

FALLA DE ORIGEN
surtiría efecto en todas las bases de datos; para modificar esta información habrá que utilizar el módulo de utilerías (cambio de campos protegidos), explicado más adelante.

Asi mismo es posible dar de baja el registro de un alumno en base a la solicitud del mismo o a petición del proyecto académico, la haja de un alumno, se da de forma lógica no física, esto quiere decir que el alumno no será contemplado al momento de utilizar un archivo indice y por lo tanto no aparecerá más en ninguna porte del sistema aunque su registro y el de todas sus calificaciones incluyendo tutores aun existan.

La baja física se da al momento de indexar las bases de datos por lo tanto a partir de este momento el alumno será dado de baja definitivamente, más sin embargo es importante volver a recalcar que el único registro que desaparecerá será el que se encuentra almacenado en la baseALUMNOS.DBF, y el resto de su información pennanecerá intacta. ·

Si por alguna razón se quisiera volver a consultar a ese alumno de nuevo, habría que verificar en la baseMA TERIA.DBF si existe o si el alumno tiene registrada su carga académica, en caso afirmativo se tendrá que capturarlo de nuevo (módulo de captura, captura de alumnos), cuidando que se le asigne el mismo número de cuenta y el mismo número de expediente que originalmente tenía al momento de su inscripción.

POR CLAVE DE LA ASIGNATURA (PLANES)

En este menú se realizará la modificación de la infonnación referente al plan de estudio (asignaturas) de acuerdo al proyecto seleccionado, entre la infonnación requerida se tendrá que proporcionar la clave de la asignatura a ser modificada, una vez proporcionada dicha clave tendremos acceso a todos los campos de esta opción como: total de créditos de la asignatura, el número de horas de teoría (HSM) y el número de horas de práctica (LAB, PRA, CAMPO), el nombre de la asignatura y el semestre lectivo a partir del cual entró en vigor, grupo asignado y el nombre de la asignatura en caso de que sea un Tema Selecto. Por último una vez que sean modificados o no los datos arriba

(16Z) MAESTRIA EN INVESTIGACION BIOMEDICA BASICA

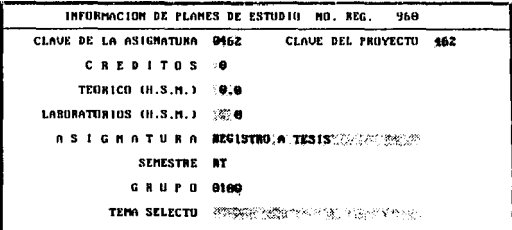

FALLA OL ORRGEN

mencio**nados, se procederá según sea el caso a da**r de baja la asignatura "B", abandonar esta opción \*X\*, o mostrar el resto de las asignaturas del plan de estudio ya sea la asignatura posterior a la actual 11º+<br>"P" o anterior a la misma "A".

POR NÚMERO DE CUENTA-ASIGNATURA (CARGA ACADÉMICA)

Podemos consultn y en *su* caso modificar la carga académica del alumno en base a su número de cuenta, independientemente del semestre en que esté inscrito o incluso que ya se baya graduado.

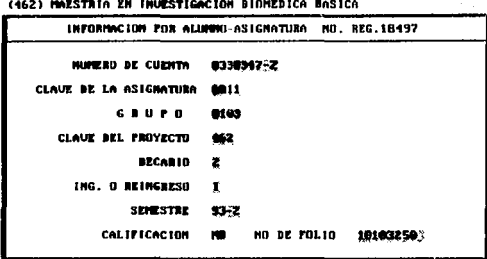

Como se mencionó en el párrafo anterior hay que proporcionar el número de cuenta del alumno, también se nos pedirá el semestre en el cual cursó o está cursando la asignatura en cuestión, una vez que el sistema valida estos datos, nos presentará una pantalla con los siguientes datos: número de cuenta del alumno, clave de la asignatura, grupo en el cual se imparte la asignatura, la clave del proyecto académico, el tipo de beca que tiene el alumno y si el alumno es de nuevo ingreso o de reingreso en el semestre indicado, el semestre en el cual se impartió o imparte la asignatura, la calificación obtenida y el número de folio del acta de calificación.

Todos estos datos son viables de modificar e incluso es posible borrar algún registro en particular, asimismo podemos ver toda la carga académica del alumno (asignatura por asignatura) durante su estancia en algún proyecto académico.

Para realizar lo anterior tendremos que seleccionar la opción correspondiente del menú que aparecerá en la parte inferior de la pantalla "X" salir, "A" anterior, "P" posterior, "B" borrar. De ser la última opción la sclcccinada "B" borrar, aparecerá un mensaje de confirmación en la pantalla, el cual habrá que confirmar "S" o abandonar "Esc", evitándose con ello cometer algún error involuntario en la carga académica del alumno.

#### DEL PROFESOR POR CLAVE, ASG., GPO., SEM. (GRUPOS)

Se realiza la modificación y/o cancelación de un grupo con sus respectivos profesores en el semestre que se indique; una vez seleccionado el proyecto académico, se nos pedirá la clave de la asignatura, la clave (número) del grupo y el semestre en el cual se imparte o se impartió dicha asignatura, los únicos cambios permitidos en esta opción son el nombre de la asignatura (tema selecto) y el nombre de los 3 profesores que imparten la asignatura.

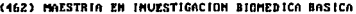

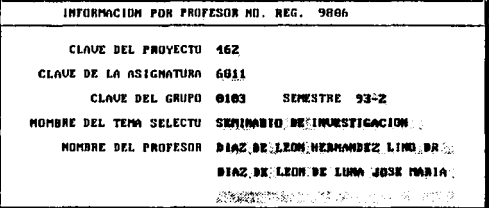

La modificación se confirmará con la letra "X", en tanto que la baja será con la letra "B", al igual que en el resto de las opciones de este menú, para el desplazamiento a través de los diferentes registros se utilizarán las letras "A" anterior y "P" posterior, esto nos permitirá ver todos los semestres en los cuales se hava registrado la materia y el grupo indicados.

#### DE TUTORES (TUTORES)

La búsqueda/actualización de tutores se puede realizar de dos formas, la primera proporcionando el nombre completo del tutor y la segunda mediante el R.F.C. del mismo incluyendo su homoclave.

Si los datos son correctos, podremos modificar los siguientes datos; fecha en la cual ingresó en la UNAM, sede a la cual se encuentra adscrito, clave de los provectos académicos en los cuales funge como tutor (un máximo de 5), grado académico que ostenta, categoria académica, la descripción de las líneas o áreas de especialización en las cuales se desarrolla como tutor y las fechas de acuerdo del Consejo Técnico y el Consejo Interno; las posibles modificaciones se confirmarán con la letra "X", en tanto que la baja será con la letra "B", para el desplazamiento a través de los diferentes registros se utilizarán las letras "A" anterior y "P" nosterior.

HOMINE: DIAZ, DE LEON, DE LUNA, JOSE MARIA :: . RFC: BILM-548330 GRADO FLANTEL: 030 ANTIGUEBAD EN LA UNAM 79-10-22 ACADEMICS M'EN L FLANES EN LUS QUE FUEDE SER TUTUR: SEDE: (2004) 4.4.700.00  $1 - 494$  $2 - 100$ وبالان  $5 - 3.7$ CATEGORIA ACADEMICA PROF."ASBCIADO."C" T.CE. LIMEAS O ANEAS DE INVESTIGACION Constant of the communication of the communication an an Lamparan 34: FUNCTION CONTINUES AND ACCOUNT ON THE CONTRACT OF THE CONTRACT OF THE CONTRACT OF THE CONTRACT OF THE CONTRACT OF THE CONTRACT OF THE CONTRACT OF THE CONTRACT OF THE CONTRACT OF THE CONTRACT OF THE CONTRACT OF THE CONT FECHA DE ACUERDO DE CONSEJO INTERNO 17/11/89 FECHA ACUERDO DE CUMSEJO TECMICO ミンビスか

INFORMACIÓN DEL PROYECTO (PROYECTOS)

En esta opción el único dato necesario será la clave del provecto académico o área de investigación para poder mostrarnos y en su caso modificar la información referente al mismo. Una vez hecho esto se puede proceder a la modificación del provecto académico, en primer lugar se tiene que asignar la nueva clave del provecto académico, hay que recordar que todo provecto académico tiene que tener una clave asociada al mismo y que ésta tiene que ser única ya que el programa no permitirá que se registre dos veces un proyecto académico con una misma clave.

La clave deberá ir acorde a la secuencia indicada en cada nivel o al menos su primer digito deberá comenzar de acuerdo a la regla indicada, (número 5 para Doctorado, 4 para Maestría, 3 para Especialización y 0 para Licenciatura), existen proyectos académicos cuyo plan de estudio contempla el total de créditos de forma variable, se tendrá que tener cuidado al modificar este dato.

> INFURNACION GENERAL PROVECTOS ng. LDS. NUMERO DE PROYECTO 462 PROYECTO CON CREDITOS UNRIABLES (S/M) N ABREVIATURA DEL PROYECTO MIBBY - SUBDIRECTORIO DEL PROYECTO MIND . . . . . **DEL** P B B Y E C T B **ITA IN IMMISTIRACION BIOMERICA BASICANS LOSTE CREDITOS POR PLAN DE ESTUDIO** 164 **POR TESIS 20** NUMERO DE ASIGNATIVAS ORLIGATORIAS 12 **OPTATILISS MUNEAU DE SEMESTRES 4** MILIEL AVE MANGO PANA ASIGNACION DE GRUPOS MINIMO 1100 MAXIMU 1199

Si se hace alguna modificación en un proyecto, la abreviatura del proyecto académico y el **subdirectorio del mismo se tendrán que modificar, en consecuencia si es alterada la clave del mismo. el nombre del proyecto académico deberá de ir a continuación, tratando de evitar cualquier**  tipo de abreviaturas, se indicara el total de créditos del plan de estudio (indcpendicntemcnle que los créditos sean variables o no) así como el total de créditos asignados por el registro y realización de<br>la tesis **la tesis.** ·

**El número de asignaturas obligatorias, optativas así como el número de semestres en que se debe**  de completar el plan de estudio también deberán ser modificados (puede ser que no sea necesario) y por último habrá que establecer de nuevo el nivel del proyecto, según sea de Maestría (M), Doctorado (D), Especialización (E) o Licenciatura (L), una vez realizados todos estos pasos se **procederá a la confinnación "X", a dar de baja el proyecto académico 11 811 , o cambiar de proyecto**  académico desplazándonos a través de los mismos "P" posterior y "A" anterior.

#### **REGISTRO DE ASIGNATURAS ALUMNO-SEMESTRE**

Se tiene que proporcionar el nombre del alumno y el semestre para poder consultar todas y cada una de las asignaturas que el alumno hava cursado o esté cursando en el semestre que se indique v podremos visualizar la clave, el grupo, la asignatura y el nombre del profesor que imparte la materia. así como la fecha de ingreso del alumno al provecto académico, indicándonos si el alumno es de nuevo ingreso o de reingreso al mismo.

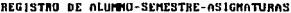

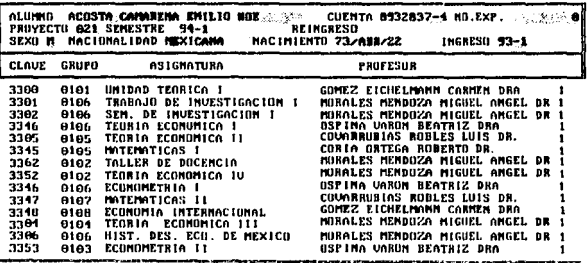

**REGISTRO DE ASISTENCIA POR PROYECTO** 

Realiza una consulta de todas las asignaturas y grupos impartidos durante un semestre del proyecto académico seleccionado, despliega el número de cuenta, nombre del alumno, calificación obtenida. el número de folio del acta de calificación y los profesores que impartieron la asignatura.

En primera instancia es necesario proporcionar el semestre, el grupo y la clave de la asignatura a consultar (aunque es posible consultar todas las asignaturas del proyecto académico), esta opción es similar a la consulta del historial académico por los datos que son mostrados en pantalla, salvo que aqui sólo es posible realizar dicha consulta de forma particular, es decir, en un semestre seleccionado y asignatura por asignatura.

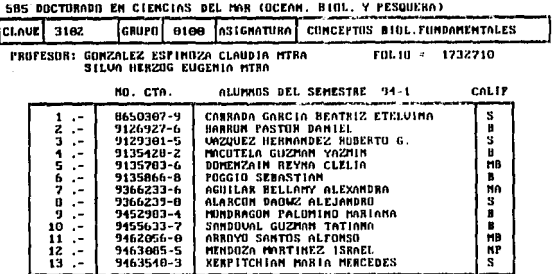

#### DOCENCIA DIRECTA POR PROYECTO

En docencia directa por proyecto es posible ver la actividad académica de forma particular de la planta docente de la UACPyP, dicha consulta se realiza proporcionando el nombre del profesor así como el semestre en el cual se quiere consultar la actividad docente del mismo, en la pantalla se mostrará al profesor con las asignaturas que haya impartido en el semestre indicado, el número de créditos de las mismas, el grupo en el que impartió la asignatura y el número de alumnos que estén o hayan estado inscritos.

#### PROFESOR OSPINA UARON

**REPORTE SENESTRAL OF BOCENCIA INDIVIDUAL 93-2** 

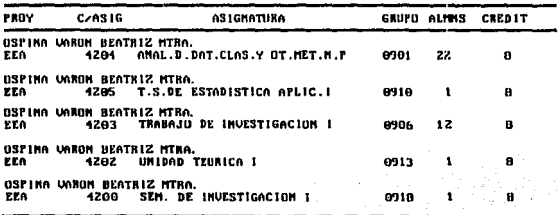

#### **BECARIOS POR PROYECTO**

Nos despliega una lista con todos los alumnos que ostenten una beca durante el semestre que se indique en el proyecto académico, nos muestra además si los alumnos son de nuevo ingreso o de reingreso así como el tipo de beca que reciben, dependiendo de las siguientes claves:

[1] Sin goce de beca

121 Beca UNAM

[3] Becado por una institución gubernamental

[4] Becado por CONACYT

[5] Becado por una fundación o asociación

[6] Becado por un gobierno extranjero

[7] Exento de pago UNAM

[8] Beca no especificada.

ALUMNOS BECADOS DEL SEMESTRE 94-1 587 DOCTORADO EN INVESTIGACION ANTROFOLOGICA

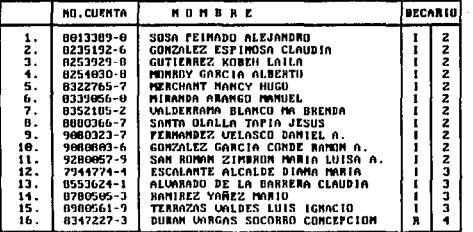

HISTORIA ACADÉMICA DEL ALUMNO

Permite ver la historia académica del alumno durante su estancia en el proyecto académico, incluso si el alumno suspendió temporalmente sus estudios, todo esto gracias a que su carga académica permanece intacta durante y después de la conclusión de sus estudios, de esta manera es posible consultar las historias académicas de alumnos que estén realizando sus estudios y de alumnos que los havan concluido.

La historia académica nos despliega las asignaturas (nombre y clave), grupos (clave) y semestres en los cuales el alumno haya estado o esté inscrito, así como la calificación que haya obtenido en

el transcurso de los mismos y el folio del acta en donde se encuentra asentada su calificación, incluye también el promedio y el total de créditos que el nlumno ha obtenido según el avance del plan de estndio del proyecto académico; el resto de los datos presentados son su nombre, número de cuenta, número de expediente y la fecha de ingreso al proyecto académico.

En caso de que algunas asignaturas aparezcan con el número de créditos distintos (general.mente cero o diferente de los especificados en el plan de estudios), será necesario solicitar uria copia del historial académico (módulo de reportes, historia académica del alumno) para que sea más fácil y rápido corregir el error dentro del módulo correspondiente.

El solicitar una historia académica es con la finalidad de visualizar los datos correspondientes a la asignatura y así poder llevar a cabo la consulta tanto dentro de las opciones del sistema como en los folletos descriptivos de los proyectos académicos para verificar el valor correcto de los créditos de cada asignatura (propuestas de aceptación y modificación de los planes de estudio al posgrado en la UACPyP), el hecho de que el número de créditos de una asignatura sea diferente al realmente asignado se debe a dos causas:

La primera consiste en que ta clave de la asignatura puede corresponder a un proyecto académico diferente al especificado, existen asignaturas que son compartidas por más de un proyecto académico y esto implica que no necesariamente tienen el mismo número de créditos asignados, por lo tanto la asignatura "deberá" ser dada de alta dentro del proyecto académico que se necesite, cuidando de proporcionar toda la información que el sistemn requiera para la validación de la misma (módulo de captura, caplura por planes).

La segunda consiste en verificar el nombre de la asignatura o tema selecto ya que posiblemente el error se localice en el nombre de la misma (que esté mal capturado o que se le haya añadido algún carácter de más al momento de su captura) por lo que el sistema no la reconoce o le asigna un número de créditos distinto al que le corresponde.

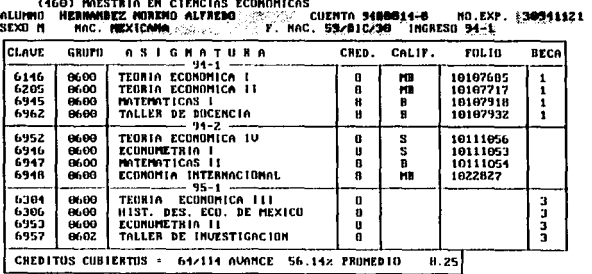

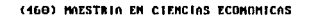

69

#### **ALUMNOS INSCRITOS POR SEMESTRE**

Muestra de forma global a todos los alumnos inscritos en el proyecto académico durante el semestre indicado desplegando el número de cuenta, nombre, nacionalidad, fecha de nacimiento, fecha de ingreso al proyecto académico y número de expediente, esta opción como su nombre lo indica permite consultar de manera rápida y eficiente si un alumno se encuentra o no inscrito en el semestre en curso.

| NO. | <b>CUENTA</b> | <b><i>MOMBRE</i></b>                             | HACDAD. FECHA |           | <b>ING.</b> | EXT.     |
|-----|---------------|--------------------------------------------------|---------------|-----------|-------------|----------|
|     |               | 1. 8338347-2 ACUSTA VAZQUEZ FHANCISCO MIGUEL     | <b>HEX</b>    | 60/ABR/14 | $93 - 2$    | 30932011 |
|     |               | 8335819-7 AGUILAR GAYTAM MARIA DEL ROCIO         | <b>MEX</b>    | 67/MAY/12 | $91 - 1$    | 30911052 |
|     |               | 3. 8233584-9 ALCAMTANA HERMANDEZ ROCIO           | MEX           | 08/27/65  | $94 - 2$    | 30912052 |
|     |               | 4. B753931-0 ANTANAMIAN SALAS ANAID              | MEX           | 67/108/29 | $93 - 2$    | 30932038 |
|     |               | 5. 8501079-8 BARRIOS CAMACHO HUMBERTO            | <b>MEX</b>    | 68/ACD/18 | $94 - 1$    | 30941049 |
|     |               | 6. 9480018-6 BERNAL FERNANDEZ GENNAN             | <b>MEX</b>    | 66/108/12 | $94 - 1$    | 30941053 |
| 7.  |               | <b>7808831-9 BRAUD BOLANOS CESAN</b>             | MEX           | 62,300, 9 | $91 - 1$    | 30911026 |
|     |               | B. 9200009-0 BAITO MARTINEZ ELIZABETH ADRIANA    | <b>MEX</b>    | 67/MAR/ 5 | $92 - 1$    | 36921024 |
|     |               | 9. 7841161-6 CAMO COLIM SAUL                     | MEX           | 62/728/14 | 89-2        | 76760    |
|     |               | <b>18. 9281818-7 CARRERO SANCHEZ JULIO CESAR</b> | <b>UEN</b>    | 67/OCT/ 7 | $92 - 2$    | 30922031 |
|     |               | 11. 7853000-7 CASTILLO POMPEYO CARLOS ALBEATO    | nex           | 57/NOU/27 | 88-2        | 74119    |
| 12. |               | 8431334-8 CASTILLO UILLANUEUA ADRIANA            | <b>MEX</b>    | 82/22/68  | $94 - 2$    | 30912921 |
|     |               | 13. 9181779-8 CORELLA GOMZALEZ CUAUHTEMOC        | MEX           | 60/EME/ 1 | $91 - 2$    | 30912065 |
|     |               | 14. 9181779-8 CORELLA GOMZALEZ CUAUNTEMOC        | <b>HEX</b>    | 61/01/60  | $95 - 1$    | 30912065 |
| 15. |               | 8885652-6 COROMA DE LA PEÑA MORMA AMGELICA       | <b>HEX</b>    | 68/10/124 | $92 - 2$    | 30922026 |
|     |               | 16. 9052170-2 CONVERO POINE ADRIANA DE LA C.     | HEX           | 18/27/78  | $91 - 2$    | 30942025 |
| 17. |               | B606418-9 DAVILA RAMUS SUNIA                     | HEX           | 71/FEB/ 5 | $94 - 1$    | 30941858 |

DIRECTORIO DE ALUMNOS INSCRITOS EN EL SEMESTRE 94-2

**GRUPOS SIN ALUMNOS INSCRITOS** 

Especificando el semestre, da una relación de los grupos (con sus respectivas asignaturas) a los cuales no se inscribió ningún alumno, si la consulta se realiza para semestres anteriores al actual, en el caso de que existieran grupos sin alumnos inscritos, esos grupos pueden darse de baja del sistema con la finalidad de depurar la base de datos, el no dar de baja a dichos grupos no afecta en

DEL SEMESTRE 94-2 (581) DOCTORADO EN INVESTIGACION BIOMEDICA BASICA

| <b>FRUYECTO</b> | P R O F E S O R             | <b>CLAUE</b> | GEBET       |
|-----------------|-----------------------------|--------------|-------------|
| 581             |                             | 8581         | 0100        |
| 581             |                             | 6817         | <b>T201</b> |
| 581             |                             | 7519         | T250        |
| 581             |                             | 8865         | 1205        |
| 581             | COUGHRUBIAS ROBLES LUIS DR. | 8006         | 0152        |
| 581             | CORIA ORTEGA ROBERTO DR.    | BOOK.        | 0156        |
| 581             |                             | 8019         | <b>0152</b> |
| 591             |                             | 8057         | 0100        |
| 581             |                             | 8057         | <b>T106</b> |

nada al sistema sino como se mencionó nnterionncnte esta acción es únicamente para depurar la base de datos, ya que no se lleva ningún'registro estadístico en cuanto a los grupos sin alumnos inscritos.

#### ESTADÍSTICAS POR PROYECTO

. . Pcm1ite consultar de.una fonna muy práctica datos de tipo numérico en relación a los diferentes proyectos académicos de la UACP<sub>V</sub>P, existen seis estadísticas a consultar:

• ASIGNATURAS, GRUPOS Y ALUMNOS POR SEMESTRE

Se puede solicitar el concentrado de los alumnos, grupos y asignaturas durante un período especifico o de manera general, esta opción da el concentrado de las asignaturas que se hayan impartido durante los semestres que se indiquen, el número de grupos en los cuales se impanicron dichas asignaturas y el número de alumnos que estuvieron inscritos en las mismas. sin especificar el nombre o clave de las asignaturas que se impartieron.

• CALIFICACIONES POR SEMESTRE

Muestra el concentrado de calificaciones obtenidas por los alumnos desde el inicio del proyecto académico, es decir contabiliza el número de MB, B, S, NA y NP registradas por la población escolar durante cada semestre sin especificar grupos o asignaturas cursadas.

• ALUMNOS SIN CALIFICACIÓN

Indicando el semestre se puede conocer que alumnos en sus respectivos grupos y asignaturas no tienen asentada calificación alguna, es decir, mediante esta opción es posible verificar a que alumnos les falta registrar su calificación en algún semestre anterior al actual con la finalidad de poder consultar en el acta de calilicaciones correspondiente si el alumno tiene o no calificación asentada. en caso afirmativo habrá que corregir el error o solicitar al proyecto académico el acta correspondiente siempre y cuando el alumno se encuentre inscrito en esa asignaturn.

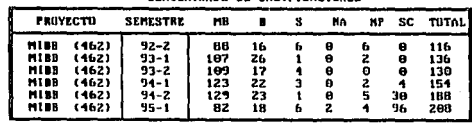

CONCENTRADO DE CALIFICACIONES

#### ALUMNOS INSCRITOS POR SEMESTRE

Da un total de la población escolar que ha estado o está inscrita en el proyecto académico seleccionado, especificando el número de alumnos de nuevo ingreso, el número de alumnos de reingreso y el número de alumnos con registro a tesis, en forma semestral desde el comienzo del provecto académico.

**GRADUADOS O DIRLOMADOS** 

Total de alumnos que concluyeron sus estudios y que se graduaron al finalizar los mismos, esta estadística se maneia de forma anual y abarca desde el comienzo del provecto académico.

**ESTADISTICAS POR SEXO** 

Desglose numérico de los alumnos que estuvieron o están inscritos en el proyecto académico según su sexo, semestre por semestre.

#### **ALUMNOS GRADUADOS POR PROYECTO**

Despliega un listado de forma general con todos los alumnos que se havan graduado del provecto académico seleccionado, entre los datos desplegados se encuentran el nombre del alumno, número de cuenta, número de expediente, nacionalidad, fecha de nacimiento y el año de egreso.

#### **ALUMNOS GRADUADOS AÑO**

Despliega un listado de forma general con todos los alumnos que se hayan graduado del proyecto académico seleccionado en el año que se indique, al igual que en la opción anterior los datos desplegados son el nombre del alumno, número de cuenta, número de expediente, nacionalidad. fecha de nacimiento y el año de egreso.

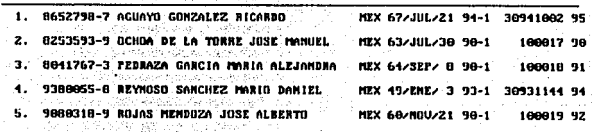

#### **GRADUADOS (FICHA COMPLETA)**

Como el nombre lo indica está opción deberá utilizarse en el momento de querer consultar a un alumno que completó el plan de estudio y por lo tanto se haya graduado ya que se desplegará únicamente a los alumnos que cumplan con este requisito mostrando sus datos particulares así como su semestre de ingreso, el semestre de egreso, promedio obtenido a la finalización de sus estudios, la fecha en la que realizó su examen, así como el grado obtenido.

| -----------CONSULTA DE INFORMACIUN GENEHAL DE GHADUADOS-------<br>CLAUE PROYECTO 501 Mg. CUEMTA 6015694-5 EXPEDIENTE 2370                                                                                                    |  |
|----------------------------------------------------------------------------------------------------|--|
| ALUMNO DAVILA BAMAS JASE GUILLEEMD  SEXO N. MAC. MEXICANA                                                                                                    |  |
| BACH. PROC. DESCORDCIDO - FECHA MAC. 52/DIC/27 SEM. INGRESO 89-1                                                                                                    |  |
| GRADD ANTECED. N.BN (198) 1983 - INSTITUCION (2002) 2003 (2003)                                                                                                    |  |
| DOMECTRIC ROUNDREAPS - Mass Application - Application - TELL DOM: 3732049 (Application)                                                                                                    |  |
| COLOMIA LAS ANEBICAS TRANSPROC.P. C.P. Capacita EDB DF of TEL. TRAB. Capacitation                                                                                                    |  |
| EGRESO 81-1 - PROM. 18.00 - F. EXAMEN 83/11/07 (AA/NIVDD) - GRADO DR<br><b>TESIS</b>                                                                                                    |  |
| "SENETICA'Y'FISIDLOGIA'BE'LA GLUTAHINU SINTETASA DE HEUBOSPOBA CRAESA EN "<br><b>MUNITERES DE CLUTAMIRA Y EN SUS SEULATANTES" (1999).</b><br>Inicia de la componente de la componente de la componente de la componente de la componente de la componente d |  |
| DIR. TESIS MURA CELIS ARTINE A MARINE AND SUN DIR. TENCION H. S                                                                                                    |  |
| DEPEMBENCIA DE TRABAJO<br>PUESTO INVESTIGADOR ANDERSON<br>■■■ ?違う、そん?後、心の心気気分、見たいという。                                                                                                    |  |

A=ANTERIOR. P=POSTERIOR. C=CUENTA. N=MOMBRE

#### **TUTORES**

La consulta de tutores se puede realizar mediante cuatro posibles llaves de consulta, dichas llaves funcionan a manera de filtro debido a que todas las opciones proporcionan exactamente la misma información referente al tutor como es: el nombre completo del tutor, su R.F.C. incluyendo su homoclave, la fecha en la cual ingresó en la UNAM, la sede a la cual se encuentra adscrito, la clave de los proyectos académicos en los cuales puede fungir como tutor de acuerdo a sus conocimientos. el grado académico que ostenta, su categoría académica y la descripción de las líneas o áreas de especialización en las cuales se puede desarrollar como tutor.

· PARA TODOS LOS PROYECTOS

Consulta de tutores de forma general para todos los proyectos académicos en cualquier nivel de estudios (Licenciatura, Especialización, Maestría y Doctorado).

**POR PROYECTO** 

Realiza la consulta para todos los tutores adscritos al proyecto académico indicado.

73

 $•$  POR R.F.C

Mediante el R.F.C. realiza la consulta de tutores independientemente del proyecto académico y nivel de estudios al que pertenezca (Licenciatura, Especialización, Maestría y Doctorado).

· POR SEDE ACADÉMICA Y SEMESTRE

Consulta de tutores según el semestre y la sede académica en la que se encuentran adscritos.

NOMBRE: ARIAS ORTIZ CARLOS FEDERICO GRADO ACADEMICO: DR.EN IBB SEDE: **CIIGYR** ANTIGUEDAD UNAM: 77-04-14 CATEGORIA ACADEMICA: INVEST.TITULAR "A" T.C. PLANES DE ESTUDIO EN LOS QUE PUEDE FUNGIN COMO TUTOR: 5.-**LINEAS O AREAS DE INVESTIGACION** ETIOLOGÍA Y EFIDEMIQUOSIA DE LAS GASTROEMTERITIS VIRALES<br>ESTUDIOS SOBRE LA ESTRUCTURA DEL ROTAVIRUS<br>BIOL, MOLEC.EL COMTROL DE LA DIARREA CAUSADA POR ROTAVIRUS ACUERDO DEL CONSEJO TECNICO: ACUERDO DEL CONSEJO INTERNO: 14/10/88

#### **AVANCE ACADÉMICO**

Proporciona el avance académico de los alumnos de acuerdo al plan de estudio del provecto académico seleccionado, indicando entre otras cosas el nombre del alumno, la fecha en la que ingresó al proyecto académico, la fecha de egreso, el avance realizado en el plan de estudio de acuerdo a los créditos (en %) o indicando si el alumno ya se graduó (GRAD), el promedio de calificaciones obtenido según el avance académico (parcial o final) y la fecha de su última inscripción (semestre en el cual está inscrito o la fecha de realización de su examen de grado).

 $•$  Topos

Todos los alumnos que se encuentren registrados desde el inicio del provecto académico.

**C PARA UN RANGO** 

Despliega a todos los alumnos que hayan realizado o realicen sus estudios en el rango que se especifique de acuerdo a un semestre inicial y uno final.

#### · AVANCE HASTA (SEMESTRE)

Aquí se realiza la consulta exclusivamente de los alumnos comprendidos dentro del semestre de análisis que se especifique.

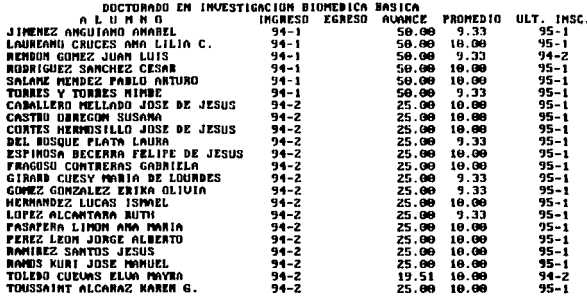

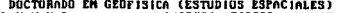

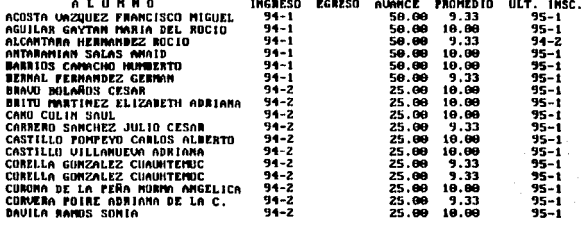

## Menú de Reportes

#### DIRECTORIO DE ALUMNOS

Este reporte imprime un listado de todos los alumnos que havan ingresado al proyecto académico seleccionado, mostrando su nombre, número de cuenta, sexo, nacionalidad, fecha de nacimiento, año de ingreso y el número de expediente.

# UNIVERSIDAD NACIONAL AUTONOMA DE MEXICO<br>UNIDAD ACADEMICA DE LOS CICLOS PROFESIONAL Y DE POSGRADO DEL C.C.H.<br>SECRETARÍA DE ASUNTOS ESCOLARES<br>DIRECTORIO DE ALUMINOS

(MS) ESPECIALIZACIÓN EN MELIODISTÍRO

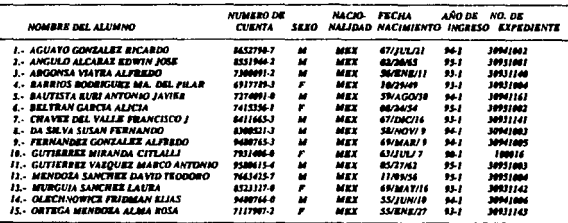

#### **PLAN DE ESTUDIO**

Imprime toda la información referente al proyecto académico, total de asignaturas, nombre de la asignatura, clave de la asignatura, total de créditos, horas teóricas y prácticas, así como el nombre del tema selecto en caso de que la asignatura sea de ese tipo.

# UNIVERSIDAD NACIONAL AUTONOMA DE MEXICO<br>UNIDAD ACADEMICA DE LOS CICLOS FROFESIONAL Y DE FOSGRADO DEL C.C.H.<br>SECRETARIA DE AS UNITOS ESCOLARES<br>PLANDE ESTUDIO

#### (145) ESPECIALIZACIÓN EN HELIODISEÑO

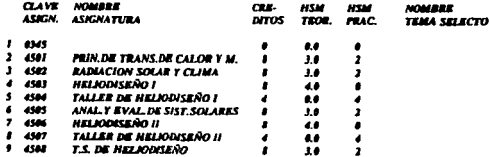

#### PLAN DE ESTUDIO POR ORDEN DE ASIGNATURA

Esta opción es una variación de la anterior ya que proporciona los mismos datos, con la diferencia de que estos se presentan en forma ordenada según el número de clave de la asignatura.

#### REPORTE SEMESTRAL DE PROFESORES

Imprime el listado semestral de los profesores con todas las asignaturas que hayan impartido en el semestre que se indique, esto incluve la clave, grupo, tema selecto y el folio del acta en la cual se havan asentado las calificaciones de los alumnos.

#### UNIVERSIDAD NACIONAL AUTONOMA DE MEXICO UNIDAD ACADEMICA DE LOS CICLOS PROFESIONAL Y DE POSGRADO DEL C.C.H.<br>SECRETARIA DE ASUNTOS ESCOLARES PROFFSORES DEL SEMESTRE 94-2

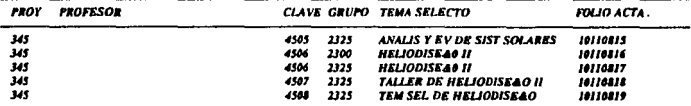

#### RELACIÓN DE ASISTENCIA POR GRUPO

Informe de los alumnos que hayan estado inscritos en una asignatura y grupo durante algún semestre en específico, proporcionando además el nombre del profesor que haya impartido el curso.

#### UNIVERSIDAD NACIONAL AUTONOMA DE MEXICO UNIDAD ACADEMICA DE LOS CICLOS PROFESIONAL Y DE POSGRADO DEL C.C.H. SECRETARIA DE ASUNTOS ESCOLARES (345 ) ESPECIALIZACION EN HELIODISENO

**CLAVE: (4505)** 

ASIGNATURA: ANAL.Y EVAL.DE SIST.SOLARE

#### **PROFESOR:**

#### ALUMNOS DEL SEMESTRE 94-2

1.- AGUAYO GONZALEZ RICARDO

GRUPO: (2323)

2. BARRIOS RODRIGUEZ MA. DEL PILAR

3. DA SILVA SUSAN FERNANDO

4. FERNANDEZ GONZALEZ ALFREDO

5. OLECHNOWICZ FRIDMAN ELIAS

#### DOCENCIA DIRECTA POR PROYECTO

Da un avance semestral de la planta docente del proyecto académico, indicando las asignaturas impartidas durante el semestre, número de alumnos, sus grupos y el total de horas teóricas y prácticas que tengan las asignaturas.

**UNIDAD ACALIZATO** 0<br>BADO DEL C.C.H.

| INDEPARTA DIRECTA DEL SEMBETRE MA |  |  |
|-----------------------------------|--|--|

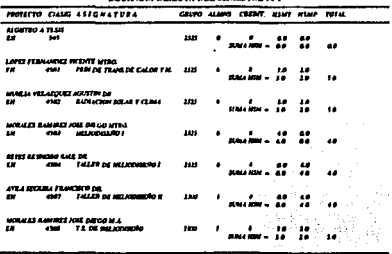

#### **REPORTE DE BECARIOS**

Nos imprime una lista con todos los alumnos que ostenten una beca durante el semestre que se indique en el proyecto académico, nos muestra además si los alumnos son de nuevo ingreso o de reingreso, su número de cuenta, así como el tipo de beca que reciben, dependiendo de las claves que se especifiquen, (ver módulo de consulta, becarios por proyecto).

#### UNIVERSIDAD NACIONAL AUTONOMA DE MEXICO UNIDAD ACADEMICA DE LOS CICLOS PROFESIONAL Y DE POSGRADO DEL C.C.II. SECRETARIA DE ASUNTOS ESCOLARES

#### RELACION DE BECARIOS AL 01/03/95

#### (345) ESPECIALIZACION EN HELIODISEÑO

#### **NO.CUENTA NOMBRE**

#### TIPO BECARIO

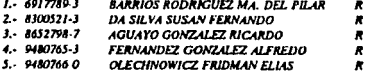

#### RELACIÓN DE ALUMNOS POR SEMESTRE-PROYECTO

Imprime a todos los alumnos inscritos en el proyecto académico seleccionado durante el semestre que se especifique, los datos proporcionados son el nombre del alumno, número de cuenta, nacionalidad, fecha de nacimiento, la fecha de ingreso al proyecto académico, número de expediente y la sede del proyecto académico.

## UNIVERSIDAD NACIONAL AUTONOMA DE MEXICO UNIDAD ACADEMICA DE LOS CICLOS PROFESIONAL Y DE POSGRADO<br>DEL COLEGIO DE LOS CICLOS PROFESIONAL Y DE POSGRADO<br>DEL COLEGIO DE CIENCIAS Y HUMANIDADES<br>SECRISTARIA DE ASUNTOS ESCOLARES

# PROYECTO ACADEMICO<br>MAESTRIA EN BIOTECNOLOGIA (PLAN 91)<br>ALUMNOS INSCRITOS SEMESTRE 94-1

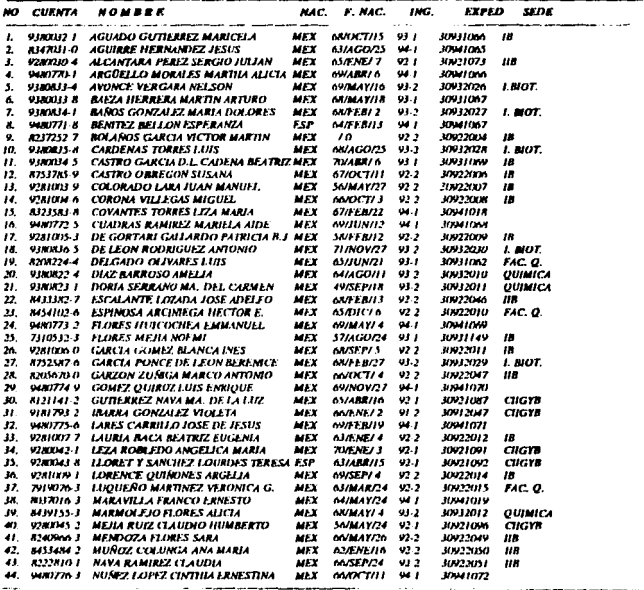

79

ESTA TESIS NO

SALIR DE LA BIBLIOTECA

**DEBE** 

#### HISTORIA ACADÉMICA DEL ALUMNO

Mediante la utilización de hojas membretadas de la dependencia se le expide al alumno una historia académica con el avance de sus estudios obtenidos hasta el momento de expedición de la misma. ésta muestra las claves, grupos, nombres de las asignaturas, créditos de las asignaturas, calificaciones obtenidas. folio de las actas, semestres en los cuales cursó las asignaturas y el avance de los créditos del plan de estudio y su promedio.

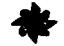

Unidad Académica de los Ciclos Profesional y de Posgrado Innergentes Sur y Circuito Escolar, Ciudad Universitaria, México, D.F., Codigo Post-li intito Secretaría de Asuntos Escolares UNAM-CCH Historia Académica

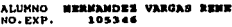

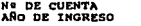

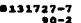

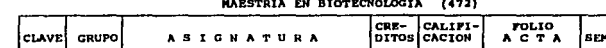

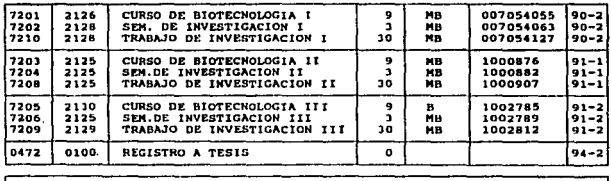

alumno ha cubierto en esta Unidad Académica 126/126 créditos del plan de Estudio, con un avance del 100.00% y un promedio de 9.77

**'ENTAMENTE**<br>RAZA HABLARA EL ESPIRE<sup>L</sup>UM<sup>TARIA</sup> <sup>DE</sup> ASIMI-IS **PPOR HT** sitaria. Ciudad Uni  $D.F.$ Enero 12 de incur **FL. SECRETARIC** lex. JAVIER INCERA UGA

#### DIRECCIONES DE ALUMNOS

Permite tener un listado con la dirección particular de cada uno de los alumnos del proyecto académico inscritos en un semestre determinado, proporciona el nombre del alumno, la calle, colonia, código postal y el estado de residencia del mismo.

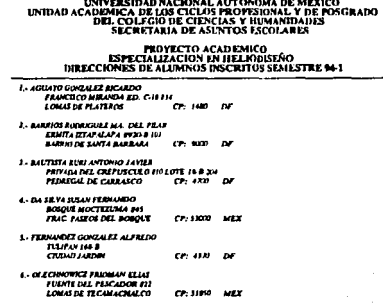

#### **ALUMNOS GRADUADOS POR PROYECTO**

Nos proporciona un listado impreso con todos los alumnos que se hayan graduado en el proyecto académico seleccionado, entre los datos desplegados se encuentran el nombre del alumno, su nacionalidad, la fecha de nacimiento, la fecha de ingreso al proyecto académico y el año de egreso del mismo.

#### DIRECTORIO DE ALUMNOS GRADUADOS DEL PROYECTO

#### (345) ESPECIALIZACION EN HELIODISEÑO

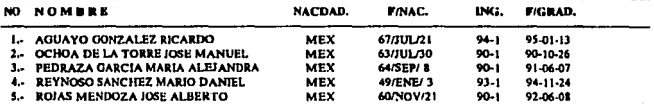

#### **ALUMNOS GRADUADOS AÑO Y MES**

Esta opción es similar a la anterior salvo que el reporte abarca a todos los alumnos que se havan graduado del proyecto académico seleccionado en el año y mes que se indique y al igual que en la opción anterior los datos desplegados son el nombre del alumno, su nacionalidad, la fecha de nacimiento, la fecha de ingreso al proyecto académico y el año de egreso del mismo.

**GRADUADOS (FICHA COMPLETA)** 

Esta opción proporciona los datos generales de los alumnos que se hayan graduado, tales como: nombre, dirección, colonia, fecha de ingreso, número de cuenta, número de expediente, el semestre de egreso (terminación de estudios), el promedio obtenido a la conclusión de los mismos, la fecha de realización del examen de grado, el grado que obtiene, el título completo de su tesis, indicación si el alumno recibe "Mención Honorífica" o no, el nombre del director de tesis así como el grado, puesto y dependencia de trabajo del mismo.

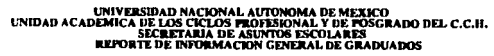

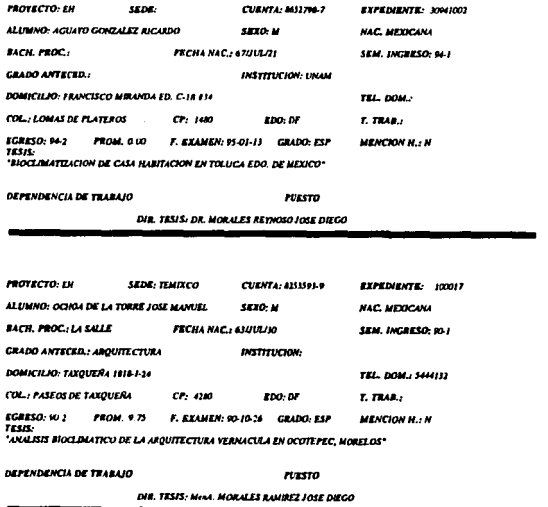

#### **TUTORES**

Los reportes de tutores cuentan con siete posibles opciones que funcionan a manera de filtro debido a que casi todas las opciones proporcionan exactamente la misma información referente al tutor, como son: el nombre completo del tutor, su R.F.C. incluyendo homoclave, la fecha en la cual ingresó en la UNAM, la sede a la cual se encuentra adscrito, la clave de los proyectos académicos en los cuales nuede fungir como tutor de acuerdo a sus conocimientos, el grado académico que ostenta. su categoría académica y la descripción de las líneas o áreas de especialización en las cuales se puede desarrollar como tutor; las opciones disponibles son las siguientes:

- **TUTORES CON TODOS SUS DATOS**
- **ACTIVOS CON ALUMNO POR SEMESTRE Y PROVECTO**
- POR SEDE ACADEMICA Y SEMESTRE
- POR TUTOR (R.F.C.)
- **POR TUTOR (APELLIDOS)**
- TUTOR Y R.F.C. SIN DATOS
- GRADO, ALUMNO, INGRESO Y TUTOR

**NOMBRE: BARGAS DIAZ JOSE** SEDE: **ANTIGUEDAD UNAM:** 

**RFC: BADJ-530818 GRADO ACADEMICO: DR EN C** CATEGORIA ACADEMICA: PROFESOR ADJUNTO

PLANES DE ESTUDIO EN LOS QUE PUEDE FUNGIR COMO TUTOR: **I.- MAESTRIA EN INVESTIGACION BIOMEDICA BASICA** 

- 2.- DOCTORADO EN INVESTIGACION BIOMEDICA BASICA

 $\mathbf{J}$ .

 $\ddot{\phantom{a}}$ 

 $5.4$ 

**LINEAS O AREAS DE INVESTIGACION:** TUTOR EXTERNO AL PROYECTO **FISIOLOGIA DE LOS GANGLIOS BASALES ELECTROFISIOLOGIA NEURONAL** 

ACUERDO DEL CONSEJO INTERNO: 19/04/91 ACUERDO DEL CONSEJO TECNICO: 11 -------

**ETIQUETAS DE ALUMNOS** 

Se encarga de imprimir el nombre y la dirección de los alumnos en etiquetas autoaderibles con la finalidad de utilizar las mismas en los expedientes de los alumnos o en su caso en el envío de correspondencia a los domicilios particulares de los mismos.

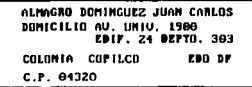

**AVANCE ACADÉMICO** 

Proporciona el avance académico de los alumnos de acuerdo al plan de estudio de los proyectos académicos en forma impresa, indicando el nombre del alumno, la fecha en la que ingresó al proyecto académico, la fecha de egreso, el avance realizado en el plan de estudio de acuerdo a los créditos (en %) o indicando si el alumno ya se graduó (GRAD), el promedio de calificaciones obtenido hasta el momento según el avance academico, la fecha de su última inscripción (semestre en el cual está inscrito o la fecha de realización de su examen de grado), la sede del provecto académico y la nacionalidad del alumno.

## UNIVERSIDAD NACIONAL AUTONOMA DE MEXICO<br>UNIDAD ACADEMICA DE LOS CICLOS PROFESIONAL Y DE POSGRADO DEL C.C.H.<br>SECRETARIA DE ASUNTOS RSCOLARES

ESPECIALIZACIÓN EN HELIODISENO

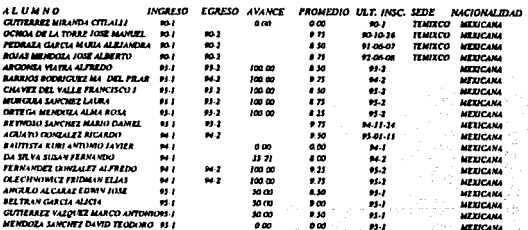

#### **DIRECTORES DE TESIS**

Proporciona información correspondiente a los directores de tesis independientemente del proyecto scadémico al que estén adscritos, imprime el nombre del director de tesis, el nombre del alumno del cual funció como director de tesis, el nombre de la misma, el grado obtenido por el alumno según su nivel de estudios (Lie., Esp., Mtría, o Doc.) la fecha de realización del examen de grado y la verificación de la obtención de mención honorífica.

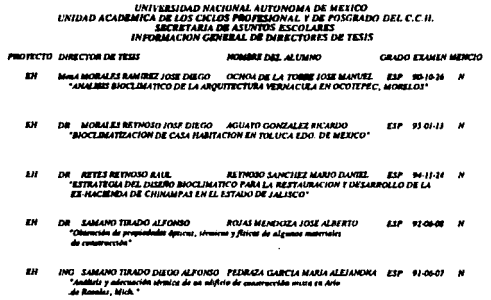

**GRADUADOS POR PROYECTO** 

Imprime un listado de forma general con todos los alumnos que se hayan graduado del proyecto académico seleccionado, los datos desplegados son el nombre del alumno, el grado obtenido, el título de su trabajo de tesis, el nombre del director de la tesis, la fecha de ingreso del alumno al proyecto académico y la fecha en al que realizó su examen de grado.

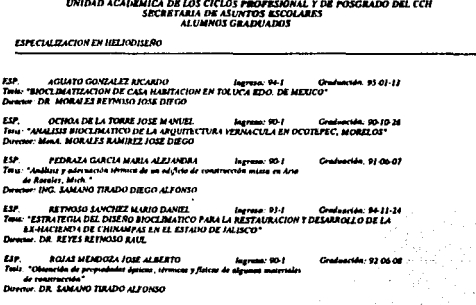

### Menú de Utilerías

#### **CAMBIO DE CAMPOS PROTEGIDOS**

Realiza el cambio de información de aquellos campos u opciones que no se encuentran disponibles en el módulo de búsqueda/actualización, debido a que dichos cambios afectan de una forma general la información y el acceso a las bases de datos, incluso el acceso a esta opción se encuentra restringido por una clave de acceso (password), esto muestra la importancia y el cuidado que se debe tener al momento de contemplar un posible cambio; existen 7 posibles opciones de modificación:

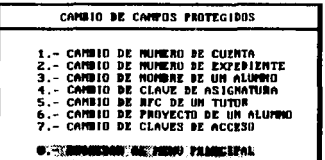

**CAMBIO DE NÚMERO DE CUENTA** 

Es necesario proporcionar el número de expediente del alumno para poder llevar a cabo el cambio en el número de cuenta, en caso de no tener número de expediente habrá que realizar el cambio de forma manual (se puede utilizar el dbase) debido a que no existe ninguna otra posibilidad de llevarlo a cabo sin tener el número de expediente, el número de cuenta se tiene registrado (o se tendrá que registrar) en las bases ALUMNOS.DBF, MATERIA.DBF, GRUPOS.DBF y **GRADUADO DBF.** 

**• CAMBIO DE NÚMERO DE EXPEDIENTE** 

Caso contrario al número de cuenta, aquí es necesario proporcionar éste último para llevar a cabo el cambio del número de expediente, al igual que en la opción anterior el cambio manual es posible y afectaria a las bases ALUMNOS.DBF, MATERIA.DBF, GRUPOS.DBF y **GRADUADO DRE** 

• **CAMBIO DE NOMBHE DE UN ALUMNO** 

Este cambio afecta únicamente a las bases ALUMNOS.DBF y GRADUADO.DllF (según sea el **caso) ya que es en esta base de datos en donde se tienen registrados todos los datos del alumno (nombre, dirección, escuela, etc.)y en el resto de las bases se relaciona toda su infonnación mediante el número de cuenta y el número de expediente; para llevar el cambio a cabo es necesario**  proporcionar el número de cuenta del alumno.

• **CAMBIO DE CLAVE DE ASIGNATURA** 

Puede realizarse el cambio de clave de una asignatura que haya sido mal asignada o que no pertenezca al plao de estudio del proyecto académico en cuestión, el problema radica en que esta **opción 110 especifica el proyecto académico al cual pertenece, sino que únicamente solicita las claves**  a modificar (la clave anterior y la nueva clave), por lo mismo existe la posibilidad de cometer un **error al momento de realizar un cambio y afectar la asignatura de un proyecto académico diferente**  al plan de estudios originalmente a modificar.

Por lo anterior, es recomendable la no utilización de esta opción para realizar el cambio de la clave **de asignatura de algún proyecto académico en específico y restringir su uso exclusivamente al**  módulo de búsqueda/actualización (por clave de asignatura, planes) para la realización de algún **cambio, ya que en esta última opción es posible especificar el proyecto académico al cual pertenece la asignatura así como la validación de la nueva clave.** 

• **CAMDIO DE R.F.C. DE UN TUTOR** 

Pennite modificar el R.F.C. de un tutor cuando éste ha sido mal capturado, sin embargo esta opción es similar a la anterior ya que no existe ningún control (de manera visual) al momento de realizar el cambio del R.F.C., si no se sabe con exactilud el R.F.C. erróneo es posible alterar algún R.l'.C. que si esté correcto y ocasionar daños en nuestra base de datos.

De nuevo este tipo de cambios se rescrvao al módulo de búsqueda/actualización (de tutores, tutores) en donde si se tiene un control más exacto y de fonna visual de todos los datos de nuestros tutores incluyendo por supuesto el R.F.C.

• **CAMSIO DE PROVECTO DE UN ALUMNO** 

Es necesario proporcionar el número de cuenta y la clave del proyecto académico en el cual se encuentra inscrito el alumno, así como la clave del proyecto académico al cual se va a cambiar, el cambio afecta a las bases ALUMNOS.DBF, MATERIA.DBF, GRUPOS.DBF v GRADUADO.DBF

• **CAMBIO DE CLAVES DE ACCESO** 

En esta opción es posible controlar el acceso a los módulos de captura, búsqueda/actualización y utilerías (campos protegidos) mediante una palabra de acceso (password), en esta opción no existe una verificación de las claves, es decir una vez tecleadas las claves de acceso inmediatamente

**entrarán en funcionamiento y no podrán ser cambiadas a menos que se utilice de nuevo este menú y se proporcionen las claves correctas tanto para accesar a esta opción corno para modificarlas.** 

**Cabe hacer mención que las claves no se almacenan tal cual son tecleadas sino que son codificadas**  (mediante un sistema muy sencillo) y su código ASCII es guardado en la base ACCESO.DBF, esta **base debe de permanecer intacta ya que cualquier modificación a su Contenido afectará directamente**  el funcionamiento del programa.

**CONSISTENCIA DE LA INFORMACIÓN** 

Proporcionando un semestre en específico o la fecha de ingreso a un determinado proyecto académico realiza una búsqueda generalizada para detectar posibles equivalencias en las siguientes **opciones:** 

- **J}** *Mismo número de c11e111a y diferente nombre*
- 2*] Mismo número de cuenta y diferente mimero de expediente*
- *3} Mismo mimero de cuenta y diferente nacionalidad*
- 4] Mismo número de expediente y diferente número de cuenta
- *5} Altunnos sin tutor*

En dado caso de que se llegara a presentar alguna coincidencia en algunas de las opciones anteriores el SÍSlema nos desplegará un impreso con la clave del proyecto académico, el número de cuenta, el número de expediente y la fecha de ingreso de los alumnos que presenten dicha duplicidad.

Esta opción es poco usada debido principalmente a que ningún alumno puede tener el mismo **número de cuenta y el mismo número de expediente ya que el propio sistema impide que ocurra**  esto y generalmente es usada de manera estadística.

**RUTINAS PARA C.G.E.P. V O.G.A.E.** 

Genera información referente a los alumnos inscritos (nuevo ingreso y reingreso) en la UACPyl' principalmente de licenciatura, esta información se manda a la D.G.A.E. (Dirección General de Administración Escolar) de forma tanto impresa como en disco para que sea registrada en dicha dependencia.

• **GENERA ARCHIVO GRUPO.DBF** 

Realiza una selección de toda la información contenida en la base GRUPOS.DBF para el semestre que se indique, la cual es almacenada en la base transitoria URll.DBF (en un campo único) de **acuerdo al siguiente formato de codificación:** 

GP+#######+###+##################PROF

#### Donde:

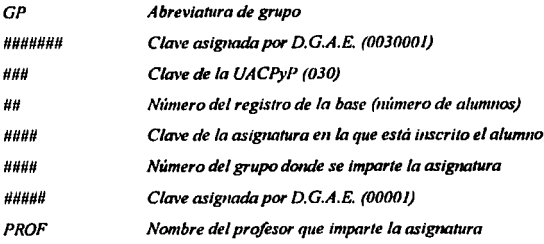

La información una vez codificada tendrá el aspecto siguiente:

#### GP0030001030010021010000001DIAZ DE LEON

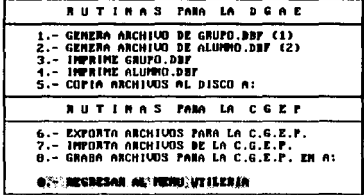

**• GENERA ARCHIVO ALUMNO.DBF** 

Realiza una selección de toda la información contenida en la base ALUMNOS.DBF para el semestre que se indique, la cual es almacenada en la base transitoria URI3.DBF (en un campo único) de acuerdo al siguiente formato de codificación:

#### M1+#######+###+##+########+####+''+#####+''

Donde:

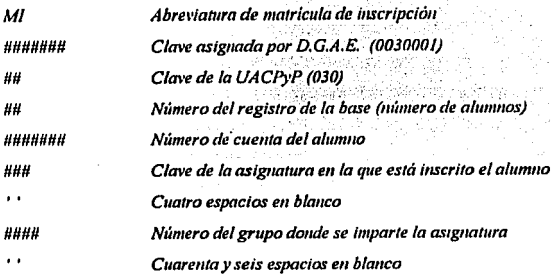

La infonnación una vez codificada tendrá el aspecto siguiente:

#### *MIOOJOOOIOJOOl86U57780021 0100*

• **IMPRIME GRUPO.DBF** 

Genera un listado de fonna impresa del archivo de grupo (base URll.DBF)

• **IMPRIME ALUMNO.DBF** 

Genera un listado de fonna impresa del archivo de alumno (base URIJ,DBF)

• **COPIA ARCHIVOS AL DISCO A:** 

Realiza una copia de los archivos generados de las bases de datos (GRUPO.DBF y ALUMNO.DBF) a la unidad que se especifique.

\_, · ..

Todas las rutinas para la C.G.E.P. (Coordinación General de Estudios de Posgrado) se encuentran *i* inhabilitadas debido a que la infonnación que éstas generaban ya no resultan útiles ni para la UACPyP ni para la C.G.E.P., debido al cambio en el proceso de inscripción y revalidación de estudios, que se llevó a cabo en esta última dependencia, las tres opciones válidas eran muy parecidas a las mtinas de la D.G.A.E.

• **EXPORTA ARCHIVOS PARA LA C.G.E.P.** 

• **IMPORTA ARCHIVOS PARA LA C.G,E.P.** 

• **GRABA ARCHIVOS PARA LA C.G.E.P.** 

#### ORDENA TODAS LAS BASES DE DATOS

Realiza la indexación general o particular de todas las bases de datos del sistema, indicando el avance de las mismas.

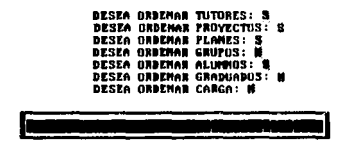

#### **GENERAR NÚMEROS DE CUENTA**

La Secretaría de Asuntos Escolares de la UACPyP asigna de forma anual sus propios números de cuenta a los alumnos de nuevo ingreso al nivel Licenciatura, esto se debe a que el ingreso en este nivel es posterior al ingreso normal en la UNAM, por lo que la dependencia se ve en la necesidad de generar sus propios números de cuenta en un determinado rango que le es asignado cada año, la generación de los números de cuenta se realiza de forma secuencial, variando únicamente el digito verififador que se genera de forma aleatoria.

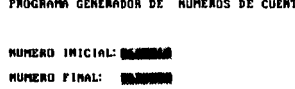

# **APÉNDICE**

## **Archivos de Procedimientos**

Esta es la forma recomendada para desarrollar el sistema, ya que es más fácil diseñar, implementar y depurar archivos de órdenes que realizan una sola función o un pequeño erupo de funciones. que crear y depurar un gran programa que realice docenas de funciones, sin embargo, una vez que el sistema funciona bien y se ha depurado completamente, tiene más sentido combinar los programas y/o funciones individuales en archivos de grupos según la labor que realicen. A continuación se desglosa la estructura de los diferentes programas (\*, prg) que conforman el sistema de computo de la UACPvP, incluvendo funciones y procedimientos, en la primer columna aparece el nombre del módulo principal, en la segunda los programas que conforman dicho módulo y en la tercera y cuarta las funciones correspondientes a cada programa:

### Cap 01 Cap\_011 Valeso Cap<sub>.02</sub> Valacalve  $Cap_03$ Valsem I Valbeoa Valctap Captura  $Cap<sub>04</sub>$ Valolave Valsem 2 Cap\_05 Valoalif Salta Cap 06 Valorov  $Cap_07$ Cap 08 Valplan Valara Vsirio

#### **MÓDULO DE CAPTURA**

MÓDULO DE BÚSQUEDA/ACTUALIZACIÓN

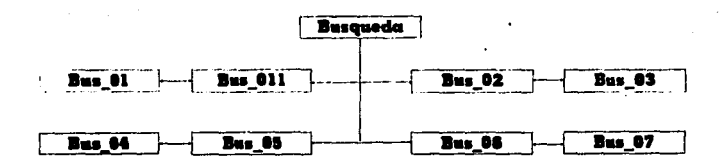

#### MÓDULO DE CONSULTA

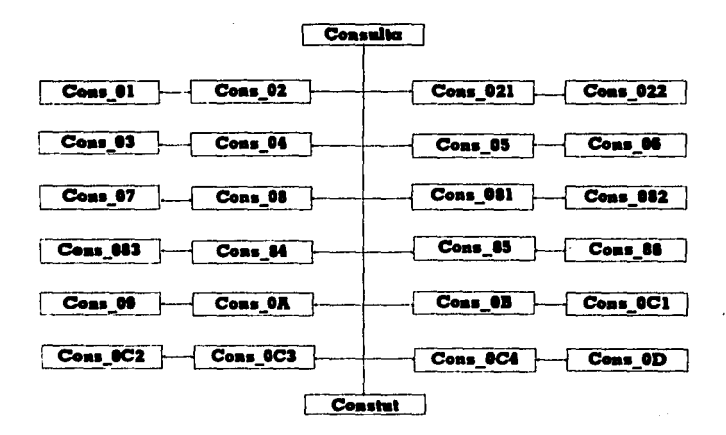

MÓDULO DE REPORTES

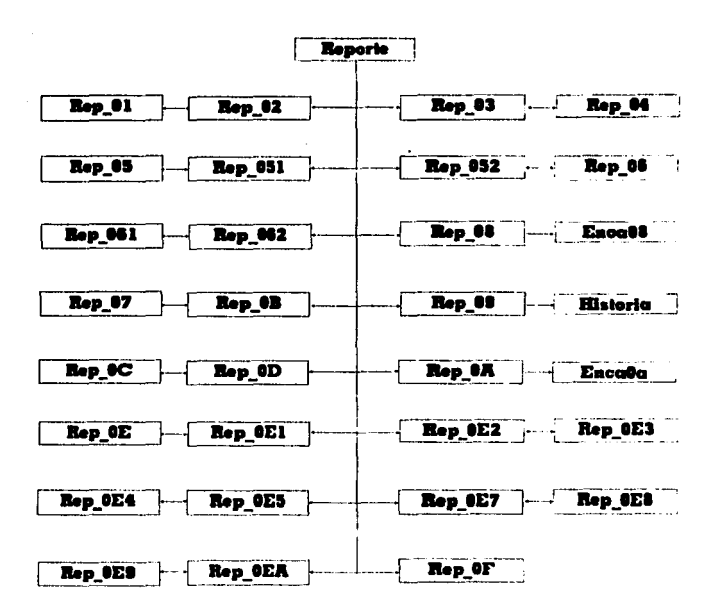

#### **MODULO DE UTILERÍAS**

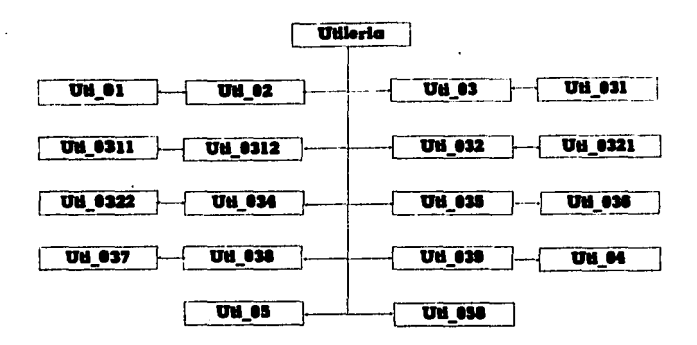

MÓDULO DE SELECCIÓN

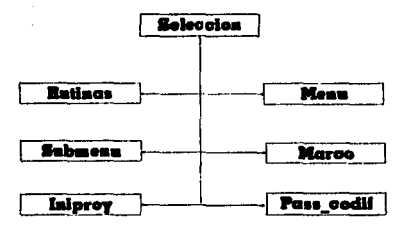
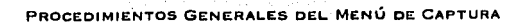

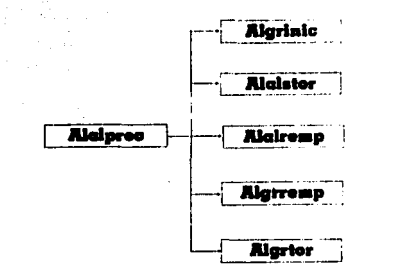

Alaisay

**Alaloens** 

**Alalta** 

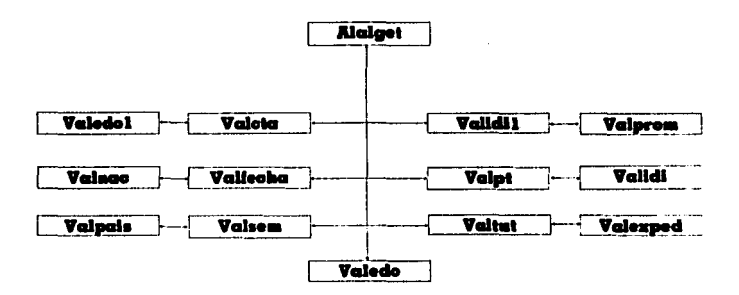

# NOTAS

## Especificación de las Notas

#### • (1) Cfr. Flores Olea Victor

Proyecto para la creación del Colegio de Ciencias y Humanidades *y* de la Unidad Académica del Ciclo de Bachillerato, Documenta, México. CCll, Num. I, Jumo 1979,

#### • (2) Cfr. Gonz6lez Casanova Pablo

Se creó el Colegio de Ciencias y Humanidades, Documenta, Op. Cit.

#### • (3) Pantoja Korin David

Ponencia presentada en la mesa de trabajo del área correspondiente a la educación media superior, en el Congreso de Docencia Universitaria y Coloquio Internacional de Docencia, Mcxico, UNAM, Octubre de 1979.

#### • **(t)** Cfr. Gonz6laz Ca•anova Pablo

Se creó el Colegio de Ciencias y Humanidades, Documenta, Op. Cit.

#### • (5) Flora• **Olea** Victor

El Colegio de Ciencias y Humanidades, una Institución que exigen la sociedad moderna y el desarrollo social, Documenta, Op. Cit.

#### • (6) Kto. Ruiz H6pole• Pablo

Unidad Académica de los Ciclos Profesional y de Posgrado del CCH, Informe Bianual 1991-1992, Abril de 1993.

#### (7) Mto. Ruiz K6poles Pablo

Unidad Académica de los Ciclos Profesional y de Posgrado del CCH, lnfomte Bianual 1991-1992, Op. Cit.

# **BIBLIOGRAFÍA**

### **Bibliografía Empleada**

- · Byers A. Robert, Introducción a las Bases de Datos con Dbase III Plus. Ed. McGraw-Hill. México. 1990.
- · García-Badell, Clipper 5.2 "A su alcance", Segunda Edición. Ed. McGraw-Hill, España, 1994.
- · Incera Ugalde F. J., Estudio Exploratorio de la Materia de Biologia I en el Turno Vespertino del CCH Sur, (Tesis). Pacultad de Ciencias, UNAM. México. 1985.
- · Jones Edward, Aplique el Dbase III Plus. Ed. McGraw-Hill. México, 1992.
- · Kruglinsky S., Sistema de Administración de Bases de Datos. Ed. McGraw-Hill. México. 1989.
- Microsoft Corporation, Manual del Usuario y Referencia Microsoft MS-DOS, Versión 5:0. Microsoft Corporation. 1991.
- . Nantucket Corporation, The Clipper User Manual, Nantucket Corporation Copyright 1985, 1986, 1987.
- · Pedroche Rodriguez Pablo, Proyectos Académicos Unidad Académica de los Ciclos Profesional y de Posgrado del CCH.UNAM, México. 1992
- · Pedroche Rodriguez Pablo, Proyectos Académicos. Unidad Académica de los Ciclos Profesional y de Posgrado del CCH, UNAM, México, 1994.
- · Programas, (Documento de Trabajo). Secretaría Auxiliar Académica de la D.U.A.C.B. del CCH, UNAM, México, 1979.
- . Ruiz Nápoles Pablo, Informe Bianual 1991-1992. Unidad Académica de los Ciclos Profesional y de Posgrado del Colegio de Ciencias y Humanidades, UNAM, México, 1993.
- . Ruiz Nápoles Pablo, Informe Bianual 1993-1994. Unidad Académica de los Ciclos Profesional y de Posgrado del Colegio de Ciencias y Humanidades, UNAM, México, 1995.
- . Unidad Académica de los Ciclos Profesional y de Posgrado del CCH, Reglamento de los Consejos Internos de los Proyectos Académicos de la UACPyP del CCH, UNAM, México, 1985.
- · Universidad Nacional Autónoma de México, UACPyP del CCH, Actividades Académicas 1981 y 1982. UNAM, México, 1993.
- · Universidad Nacional Autonoma de México, Primer Encuentro de Sistemas para la Administración Escolar a Nivel Nacional 26, 27 y 28 de Agosto de 1992, Memorias D.G.A.E., UNAM, México, 1993.
- · Universidad Nacional Autónoma de México, Segundo Encuentro de Sistemas para la Administración Escolar a Nivel Nacional 10, 11 y 12 de Noviembre de 1993, Memorias. D.G.A.E., UNAM, México, 1994.
- · Universidad Nacional Autónoma de México, Tercer Encuentro de Sistemas para la Administración Escolar a Nivel Nacional 16. 17 y 18 de Noviembre de 1994, Memorias. D.G.A.E., UNAM, México, 1995.

 $102$